Кафедра «Электропривод и АПУ»

# **АВТОМАТИЗИРОВАННЫЙ ЭЛЕКТРОПРИВОД ТИПОВЫХ ПРОИЗВОДСТВЕННЫХ И ТРАНСПОРТНЫХ МЕХАНИЗМОВ**

*Методические рекомендации к практическим занятиям для студентов специальности 1-53 01 05 «Автоматизированные электроприводы» очной и заочной форм обучения*

**Часть 1** 

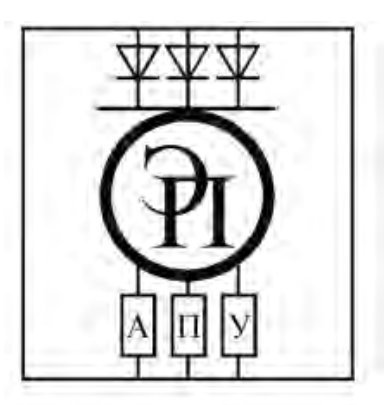

Могилёв 2019

#### Рекомендовано к изданию учебно-методическим отделом Белорусско-Российского университета

Одобрено кафедрой ЭПиАПУ «4» февраля 2019 г., протокол № 7

Составитель ст. преподаватель Л. В. Жесткова

Рецензент канд. техн. наук, доц. В. М. Ковальчук

Даны задания к практическим занятиям по дисциплине «Автоматизированный электропривод типовых производственных и транспортных механизмов» для студентов специальности 1-53 01 05 «Автоматизированные электроприводы» очной и заочной форм обучения.

Учебно-методическое издание

## АВТОМАТИЗИРОВАННЫЙ ЭЛЕКТРОПРИВОД ТИПОВЫХ ПРОИЗВОДСТВЕННЫХ И ТРАНСПОРТНЫХ МЕХАНИЗМОВ

Часть 1

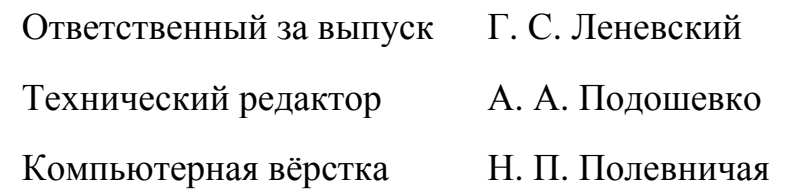

Подписано в печать . Формат  $60 \times 84/16$ . Бумага офсетная. Гарнитура Таймс. Печать трафаретная. Усл. печ. л. . . Уч.-изд. л. . . . Тираж 115 экз. Заказ №

> Издатель и полиграфическое исполнение: Межгосударственное образовательное учреждение высшего образования «Белорусско-Российский университет». Свидетельство о государственной регистрации издателя, изготовителя, распространителя печатных изданий № 1/156 от 07.03.2019. Пр-т Мира, 43, 212022, Могилёв.

> > © Белорусско-Российский университет, 2019

# **Содержание**

3

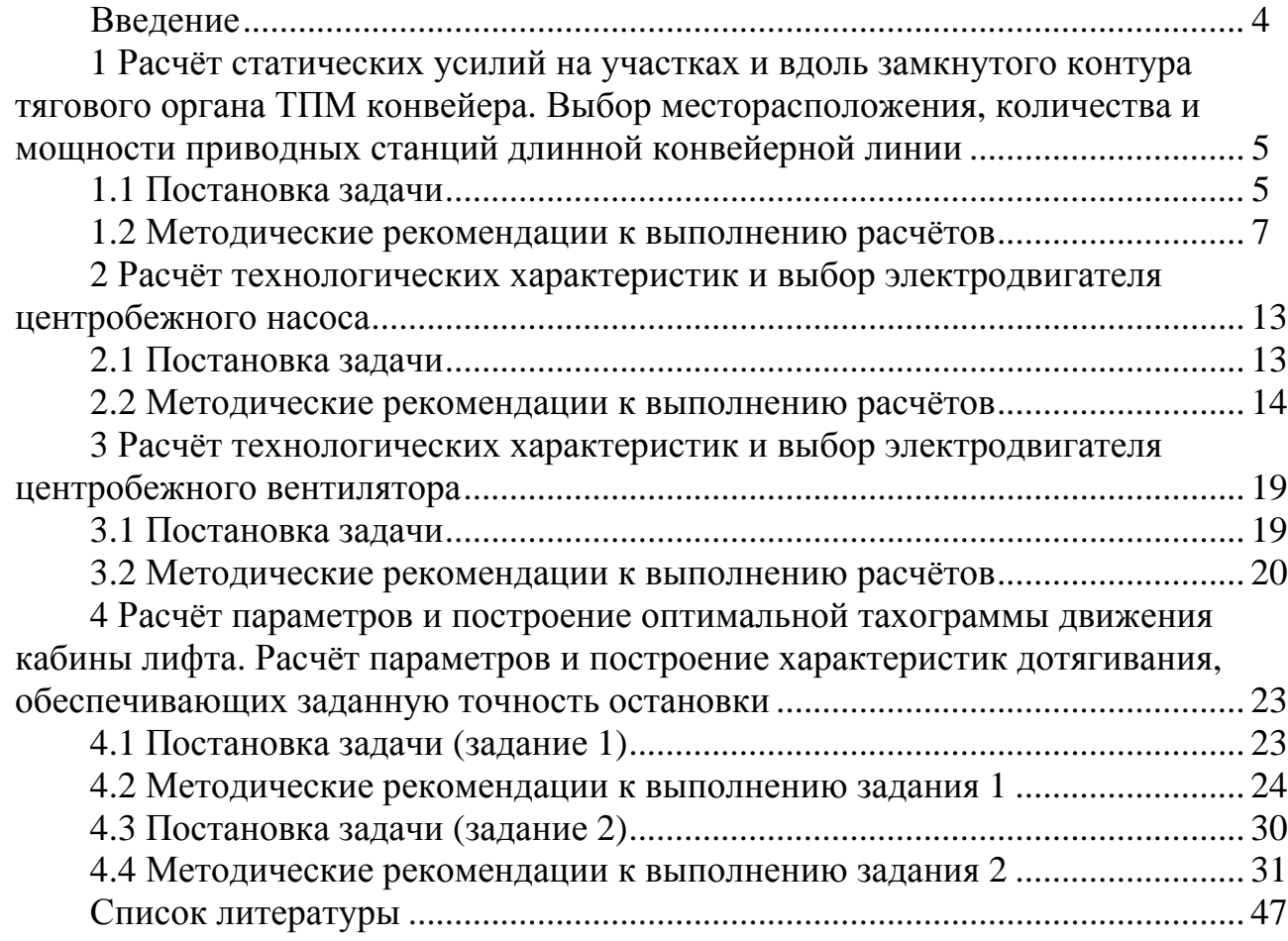

E

#### **Введение**

Практические занятия по дисциплине «Автоматизированный электропривод типовых производственных и транспортных механизмов» позволяют студентам овладеть методиками расчёта статических нагрузок и выбора двигателей и систем электропривода типовых производственных и транспортных механизмов: конвейеров, насосов, вентиляторов, лифтов.

Конвейеры являются распространённым типом транспортирующих машин, предназначенных для перемещения сыпучих и штучных грузов, и играют важную роль в поточных производствах.

Конвейеры могут применяться как для горизонтальной, так и наклонной транспортировки материала и позволяют создавать разнообразные пространственные схемы технологических потоков.

Выполнение практической работы № 1 помогает в усвоении методики расчёта и выбора двигателей конвейеров; местоположения, количества и мощности приводных станций длинной конвейерной линии.

Насосы и вентиляторы потребляют около 40 % электроэнергии и заключают в себе громадные резервы энергосбережения. Это связано с их повсеместным распространением.

Выполнение практических работ № 2 и 3 должно помочь в усвоении методики расчёта и выбора двигателей центробежных насосов и вентиляторов.

Задача позиционирования – одна из наиболее часто встречающихся в инженерной практике. Позиционные электроприводы получили широкое распространение в подъёмно-транспортных машинах (лифтах) для перемещения рабочего органа из исходного положения в требуемое с необходимой точностью.

Режим точной остановки в практической работе № 4 рассмотрен на примере движения кабины скоростного и быстроходного лифта.

Методические рекомендации являются основой для самостоятельной подготовки студентов и проведения аудиторных практических занятий по дисциплине «Автоматизированный электропривод типовых производственных и транспортных механизмов».

# **1 Расчёт статических усилий на участках и вдоль замкнутого контура тягового органа ТПМ конвейера. Выбор месторасположения, количества и мощности приводных станций длинной конвейерной линии**

#### *1.1 Постановка задачи*

Определить расчётную мощность двигателя приводной станции ленточного конвейера. Номер варианта соответствует номеру студента в списке группы по журналу. Исходные данные для расчёта в соответствии с вариантами приведены в таблице 1.1. Расчётная схема ленточного конвейера вычерчивается в соответствии с исходными данными. Примерный вид расчётной схемы конвейера приведен на рисунке 1.1. Конструктивные особенности конвейера задать самостоятельно. Режим работы конвейера: на подъём груза – для чётных вариантов, на спуск – для нечётных.

Таблица 1.1 – Исходные данные для расчётов

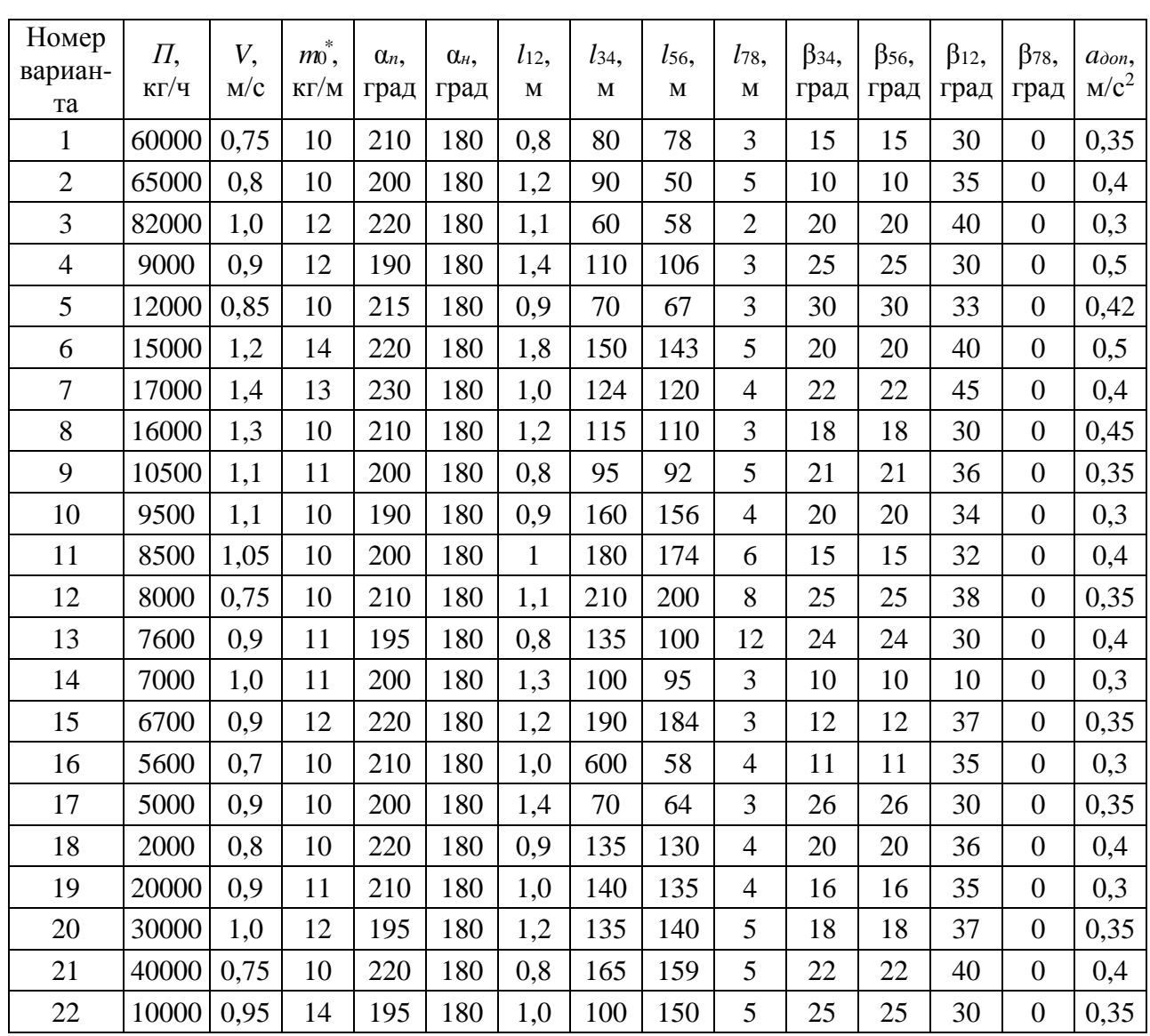

Окончание таблицы 1.1

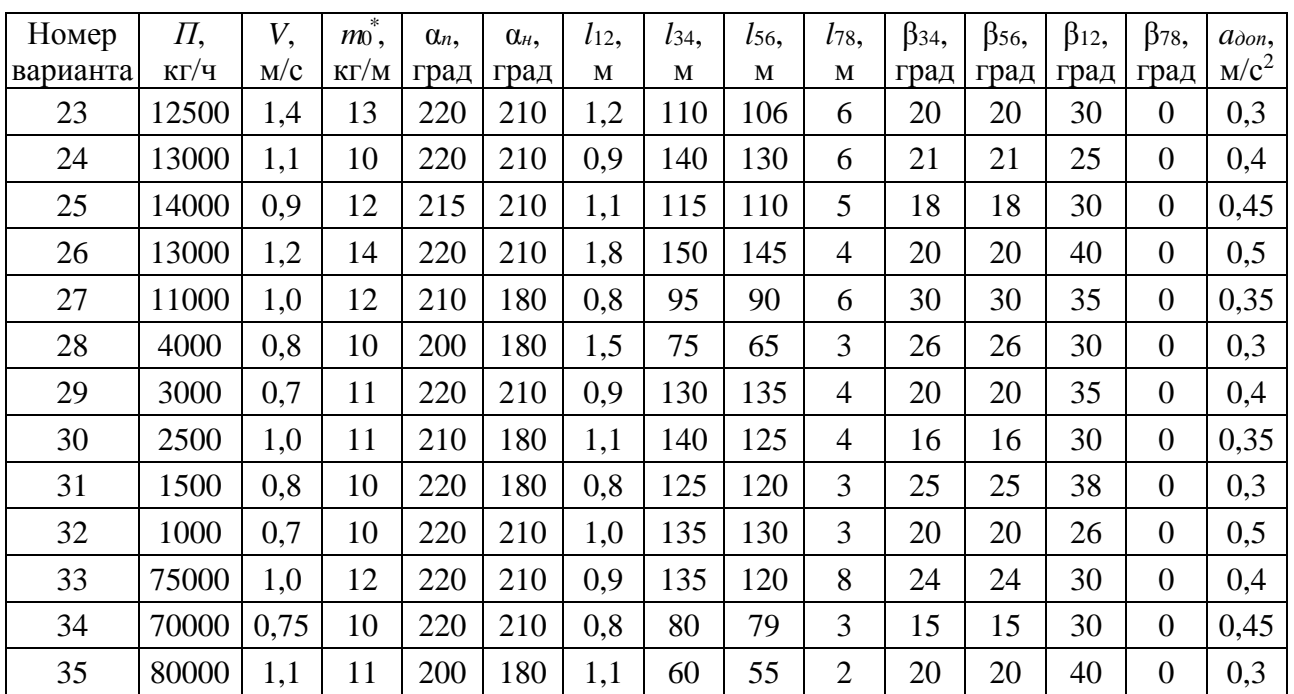

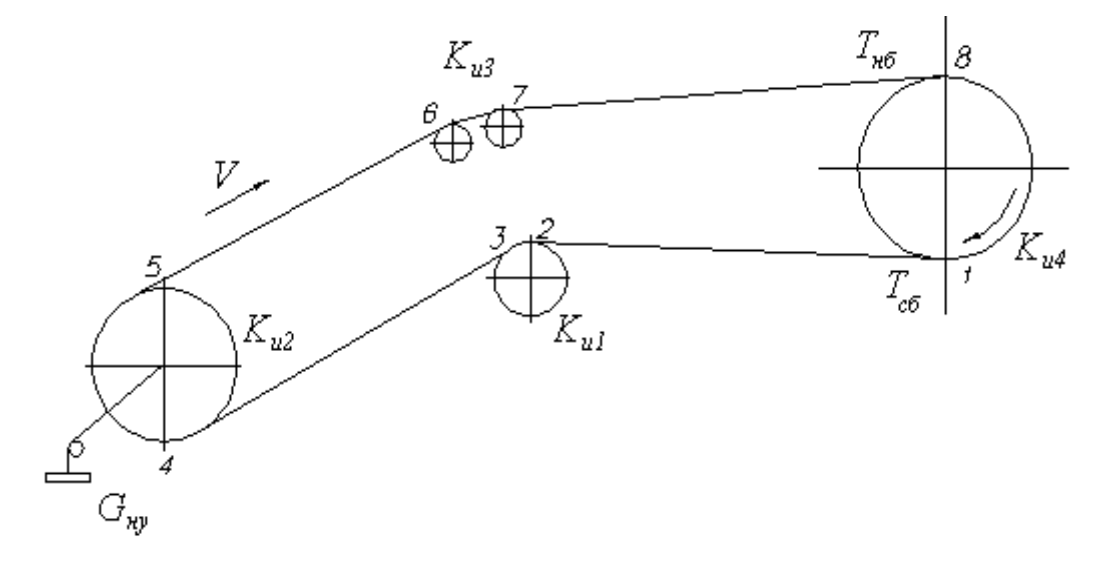

Рисунок 1.1 – Расчётная схема конвейера

В расчётной части должны быть отражены следующие вопросы:

1) исходные данные для расчёта;

2) формулы для расчёта статических усилий на участках ленточного конвейера;

3) построение расчётной схемы согласно заданным числовым значениям параметров;

4) определение массы транспортируемого груза на 1 м тягового элемента;

- 5) нахождение массы прямолинейных участков конвейера;
- 6) определение суммарной массы конвейера;
- 7) расчёт сил сопротивления движению на отдельных участках конвейера;

8) определение результирующего усилия на прямолинейных участках трассы;

9) определение натяжения тягового элемента в набегающей и сбегающей точках приводного барабана;

10) определение веса натяжного устройства;

11) определение значений натяжения тягового элемента в точках вдоль замкнутого контура;

12) построение графика зависимости натяжения тягового элемента от длины конвейера;

13) определение расчётной мощности и места установки приводной станции ленточного конвейера;

14) обоснование перехода от однодвигательного электропривода к многодвигательному электроприводу длинной конвейерной линии;

15) определение количества и мощности приводных станций многодвигательного электропривода;

16) построение графиков зависимости натяжения от длины конвейера для многодвигательного электропривода;

17) выбор месторасположения приводных станций для многодвигательного электропривода;

18) технические параметры двигателей вариантов однодвигательного и многодвигательного электроприводов.

#### *1.2 Методические рекомендации к выполнению расчётов*

Для выполнения задания необходимо изучить основные теоретические положения, изложенные в [1, гл. 6; 2, гл. 4; 3, гл. 4.10.1].

На рисунке 1.1 и в таблице 1.1 приняты следующие обозначения:

*Тнб* и *Тсб* – натяжение ленты в точках набегания и сбегания соответственно;

*ku*1…*ku*4 – коэффициенты увеличения натяжения на участках изгиба;

*Gну* – вес натяжного устройства;

β – углы наклона отдельных участков конвейера;

*l* – длины отдельных участков конвейера;

*П* – производительность;

*v* – скорость движения тягового элемента;<br> $m_0^*$  – масса 1 м ленты;

α*n*, α*н* – углы обхвата приводного и натяжного барабанов;

*aдоп* – допустимое ускорение;

η*р* – КПД редуктора, в расчётах принять η*р* = 0,9;

*Cп*, *Cи*, μ – коэффициент сопротивления движению на прямолинейном участке, коэффициент сопротивления движению на участках изгиба трассы конвейера и коэффициент трения между тяговым и приводным элементами (таблицы 1.2–1.4).

Для конвейеров характерно наличие многих движущихся элементов: роликов, роликовых батарей, катков, барабанов, звёздочек и т. д., при вращении которых возникают основные потери энергии.

Таблица 1.2 – Значения результирующего коэффициента сопротивления движению *C<sup>п</sup>* для конвейеров с подвижными опорами на подшипниках качения

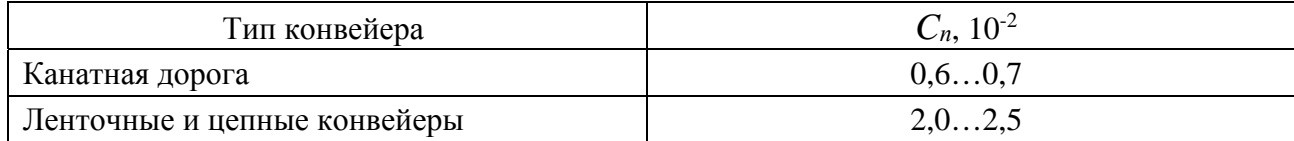

Таблица 1.3 – Значения результирующего коэффициента сопротивления движению *C<sup>и</sup>* на участках изгиба трассы конвейера

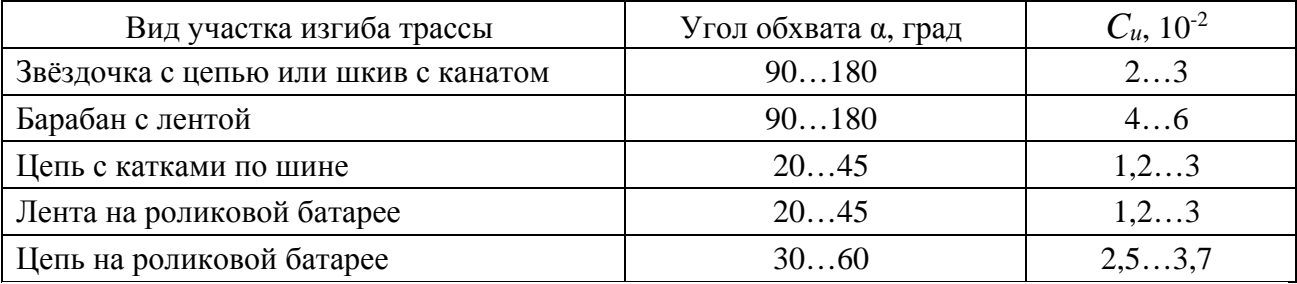

Таблица 1.4 – Коэффициент трения μ между тяговым и приводным элементами

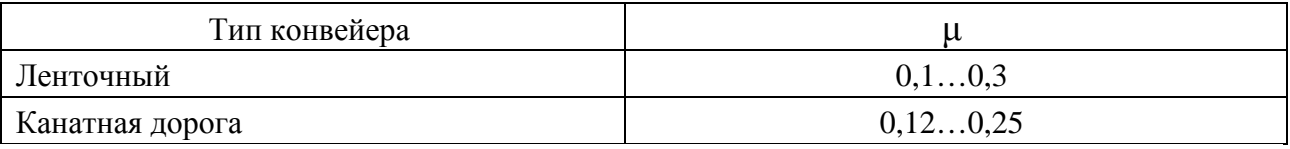

В общем случае основная сила сопротивления движению на прямолинейном участке определяется как

$$
F_{\scriptscriptstyle{\text{oi}}}=C_{\scriptscriptstyle{n}}\cdot\left(G_{\scriptscriptstyle{i}}+G_{\scriptscriptstyle{0i}}\right)\cdot\cos\beta_{\scriptscriptstyle{i}},\qquad(1.1)
$$

где *Gi* – вес транспортируемого груза на *i*-м участке, Н;

*G*0*i* – собственный вес несущих тяговых элементов *i-*го участка, Н;

β *i* – угол наклона *i*-го участка по отношению к горизонту.

$$
C = k_p \cdot \frac{2f + \mu \cdot d_p}{D_p},
$$
\n(1.2)

где *f* – коэффициент трения качения, м;

μ – коэффициент трения скольжения в подшипниках ролика;

 $k_p$  – коэффициент, учитывающий трение реборд колёс,  $k_p = 1,2$ ;

*dp* – диаметр цапфы (подшипника) ролика, м;

*Dp* – диаметр ролика, м.

Для различных типов конвейеров при различных условиях эксплуатации  $C_n = 0.02...0.07$ .

Кроме основной силы сопротивления *Fо*, при расчёте суммарного статического усилия *F<sup>с</sup>* необходимо учитывать дополнительные сопротивления *Fб*,

обусловленные трением в барабанах шкивов или звёздочек, а также сопротивление *F<sup>г</sup>* от продольной составляющей транспортируемого груза и веса движущихся частей конвейера. *F<sup>г</sup>* обусловлено подъёмом или спуском перемещаемых грузов на наклонных участках.

Дополнительное сопротивление *Fб,* обусловленное трением в барабанах шкивов или звёздочек, определяется в зависимости от приложенной к подшипнику равнодействующей силы. Если принять угол обхвата барабана равным 180º и пренебречь его собственным весом, усилие *F<sup>б</sup>* можно определить по формуле

$$
F_{\delta} = 2 \cdot T_{\text{H}\delta} \mu \frac{d_{\delta}}{D_{\delta}}, \qquad (1.3)
$$

где *Тнб* – натяжение тягового элемента на набегающей стороне барабана, Н;

*dб* – диаметр цапфы (подшипника) барабана, м;

*Dб* – диаметр барабана, м.

Если неизвестны диаметр цапфы подшипника и диаметр барабана, то сила сопротивления движению на участке изгиба определяется через коэффициент увеличения натяжения *ku* на данном участке. Сила сопротивления вызывает увеличение натяжения тягового элемента на каждом участке изгиба.

$$
T_{c\delta i} = T_{\eta\delta i} + \Delta F_{ui} = k_{ui} \cdot T_{\eta\delta i}, \qquad (1.4)
$$

где *kui* – коэффициент увеличения натяжения на *i*-м участке изгиба, *kui* = 1 + *Сu*.

Сопротивление движению *F<sup>г</sup>* от продольной составляющей на наклонных участках может быть определено по формуле

$$
F_{\scriptscriptstyle ii} = \pm (G_i + G_{\scriptscriptstyle 0i}) \cdot \sin \beta_i, \tag{1.5}
$$

где *Gi* – вес транспортируемого груза на *i*-м участке, Н;

*G*0*i* – собственный вес несущих тяговых элементов *i*-го участка, Н;

β *i* – угол наклона *i-*го участка по отношению к горизонту.

В формуле (1.5) знаки «+» или «–» принимаются соответственно при движении на подъём или на спуск.

Тяговое усилие *Fс*, необходимое для приведения в движение тягового элемента, определяется как результирующее усилие сопротивления движению на всех участках конвейера:

$$
F_c = \sum_{i=1}^{n} F_{oi} + \sum_{i=1}^{n} F_{oi} + \sum_{i=1}^{n} F_{zi},
$$
 (1.6)

где индекс *i* относится к значению соответствующих величин на *i-*м участке трассы конвейера.

Порядок расчёта:

- весь контур, образуемый тяговым элементом, разбивают на прямолинейные и криволинейные участки;

- нумеруют точки сопряжения этих участков, начиная от точки сбегания тягового элемента с приводного барабана;

- определяют массу транспортируемого груза на 1 м тягового элемента в соответствии с заданной производительностью:

$$
m_{\rm r}^*=\frac{\Pi}{3600\nu},
$$

где  $\Pi$  – производительность, кг/м;

- находят массы прямолинейных участков конвейера:

а) холостая ветвь

$$
m_i = m_0^* l_i;
$$

б) рабочая ветвь

$$
m_i=(m_0^*+m_e^*)l_i,
$$

где  $l_i$  – длина *i*-го участка, м;

- определяют суммарную массу конвейера по формуле

$$
m'_{\Sigma} = m_{78} + m_{56}k_{u3} + m_{34}k_{u3}k_{u2} + m_{12}k_{u3}k_{u2}k_{u1};
$$

- рассчитывают силы сопротивления движению  $\Delta F$  на отдельных прямолинейных участках конвейера по формулам (1.1) и (1.5);

- определяют результирующее усилие на прямолинейных участках трассы:

$$
F'_{\Pi} = \Delta F_{7\,8} + \Delta F_{5\,6}\,k_{u,\,3} + \Delta F_{3\,4}\,k_{u,\,3}\,k_{u,\,2} + \Delta F_{1\,2}\,k_{u,\,3}\,k_{u,\,2}\,k_{u,\,1};
$$

- определяют натяжение тягового элемента в набегающей и сбегающей точках приводного барабана:

$$
T_{_{c\tilde{\sigma} \min}} = \frac{F'_{_{II}} + m'_{_{\Sigma}} \cdot a_{_{\partial on}}}{e^{\mu \cdot \alpha_{_{II}}} - k_{_{u1}} k_{_{u2}} k_{_{u3}}},
$$

где ал – угол обхвата приводного барабана, рад.

Так как при определении *m'*<sub>2</sub> не учитывались массы барабанов и опорных роликов, то  $T_{c6}$  следует принять с некоторым запасом.  $T_{c6} = 1.2 T_{c6min}$ ;

- определяют вес натяжного устройства. Для предварительного натяжения ленты используется натяжной груз.  $G_{uv} = 2T_0$  (где  $T_0$  – предварительное натяжение ленты. Принимаем  $T_0 \approx T_{c6}$ );

- определяют значения натяжения тягового элемента в точках вдоль замкнутого контура. Удобно начинать обход контура от точки наименьшего натяжения (точка 1 - точка сбегания).

При определении натяжения в точках контура пользуются правилом: натяжение тягового элемента в каждой последующей по его ходу точке равно сумме натяжения в предыдущей точке и сопротивления движению на участке между этими точками:

$$
T_i = T_{i-1} + \sum F_{i,(i-1)}, \qquad (1.7)
$$

где индекс *i* относится к значению соответствующих величин на *i-*м участке трассы конвейера;

– строят график зависимости натяжения тягового элемента от длины конвейера. Характер изменения натяжения по контуру можно изобразить в виде диаграммы *T = f* (*L*). На диаграмме по оси абсцисс в масштабе отложить длины участков трассы конвейера, а по оси ординат – величины натяжений. Длины участков в поворотных точках можно принять равными нулю.

По построенной диаграмме определяется максимальное натяжение тягового элемента *T*max. Именно в этом месте, следующим за наиболее нагруженным участком, целесообразна установка приводного двигателя;

– находят общее сопротивление движению, а следовательно, требуемое тяговое усилие *Fс*.

Статическое усилие, положенное в основу расчёта мощности при водного двигателя,

$$
F_{c\,\text{max}} = T_{\text{max}} - T_0,\tag{1.8}
$$

где *T*max – максимальное натяжение тягового элемента;

*T*0 – предварительное (начальное) натяжение тягового элемента.

– определяют расчётную мощность и места установки приводной станции ленточного конвейера.

Мощность на валу приводного двигателя *Рс*, кВт, определяется по формуле

$$
P_c = k \frac{F_{c\text{max}} \cdot \nu}{\eta} \cdot 10^{-3},\tag{1.9}
$$

где *Fc* max – максимальное статическое усилие, Н;

*v* – заданная скорость перемещения, м/с;

η – КПД механизма;

*k* – коэффициент запаса, учитывающий дополнительные усилия, вызванные особенностями работы механизма, *k* = 1,2…1,3.

Так как конвейеры имеют продолжительный режим работы (S1), то при расчёте мощности приводных двигателей не учитываются переходные процессы и связанные с ними динамические усилия.

Из каталога выбирается ближайший по мощности двигатель с учётом режима работы, характера нагрузки, условий эксплуатации конвейерной установки [4].

Для общего случая конвейерной трассы со сложной конфигурацией определить заранее однозначно местоположение привода не удаётся. Для определения оптимального месторасположения приводной станции рассматривают несколько вариантов.

Обычно исходят из следующих условий [3]:

1) привод должен устанавливаться в конце рабочего участка, что позволяет разгрузить последующую холостую ветвь конвейера от больших натяжений рабочего участка;

2) если имеется несколько рабочих участков, то выбирается наиболее тяжёлый, на котором происходит максимальное нарастание натяжения, а также участок, предшествующий самой длинной холостой ветви;

3) располагая привод в конце самого тяжёлого участка, можно существенно уменьшить натяжение на последующих рабочих участках;

4) располагая привод перед самой длинной холостой ветвью, можно снизить среднее по трассе натяжение;

5) для конвейеров, работающих на спуск грузов при тормозном режиме работы привода, последний устанавливается в начале рабочего участка по ходу тягового элемента.

При наличии на ленточном конвейере нескольких приводных станций место их установки выбирается по диаграмме тяговых усилий таким образом, чтобы тяговое усилие двигателей нескольких станций примерно равнялось усилию однодвигательного электропривода.

Для крупных ленточных конвейеров протяжённость трассы между приводными станциями может достигать 100 м.

Задача определения количества и мощности приводных станций просто решается графическим путём по графику зависимости натяжения конвейера *Т* от длины конвейера *l* [1, гл. 6-2]. Количество приводных станций *n* определяется их условия

$$
n \ge F_{\scriptscriptstyle cm}/(T_{\scriptscriptstyle \partial\sigma} - T_{\scriptscriptstyle c\bar{o}}),\tag{1.10}
$$

где *Тдоп* – допустимое натяжение тягового элемента.

После определения количества, мощности приводных станций, места их расположения из каталога следует выбрать двигатели. Далее необходимо отметить условия выбора двигателей, привести их технические характеристики. Сделать вывод. Предложить варианты систем электропривода, обеспечивающие работу конвейера.

# **2 Расчёт технологических характеристик и выбор электродвигателя центробежного насоса**

#### *2.1 Постановка задачи*

Выбрать и обосновать систему автоматизированного электропривода центробежного насоса. В таблице 2.1 приведены исходные данные для расчётов в соответствии с вариантами заданий. Номер варианта соответствует номеру студента в списке группы по журналу.

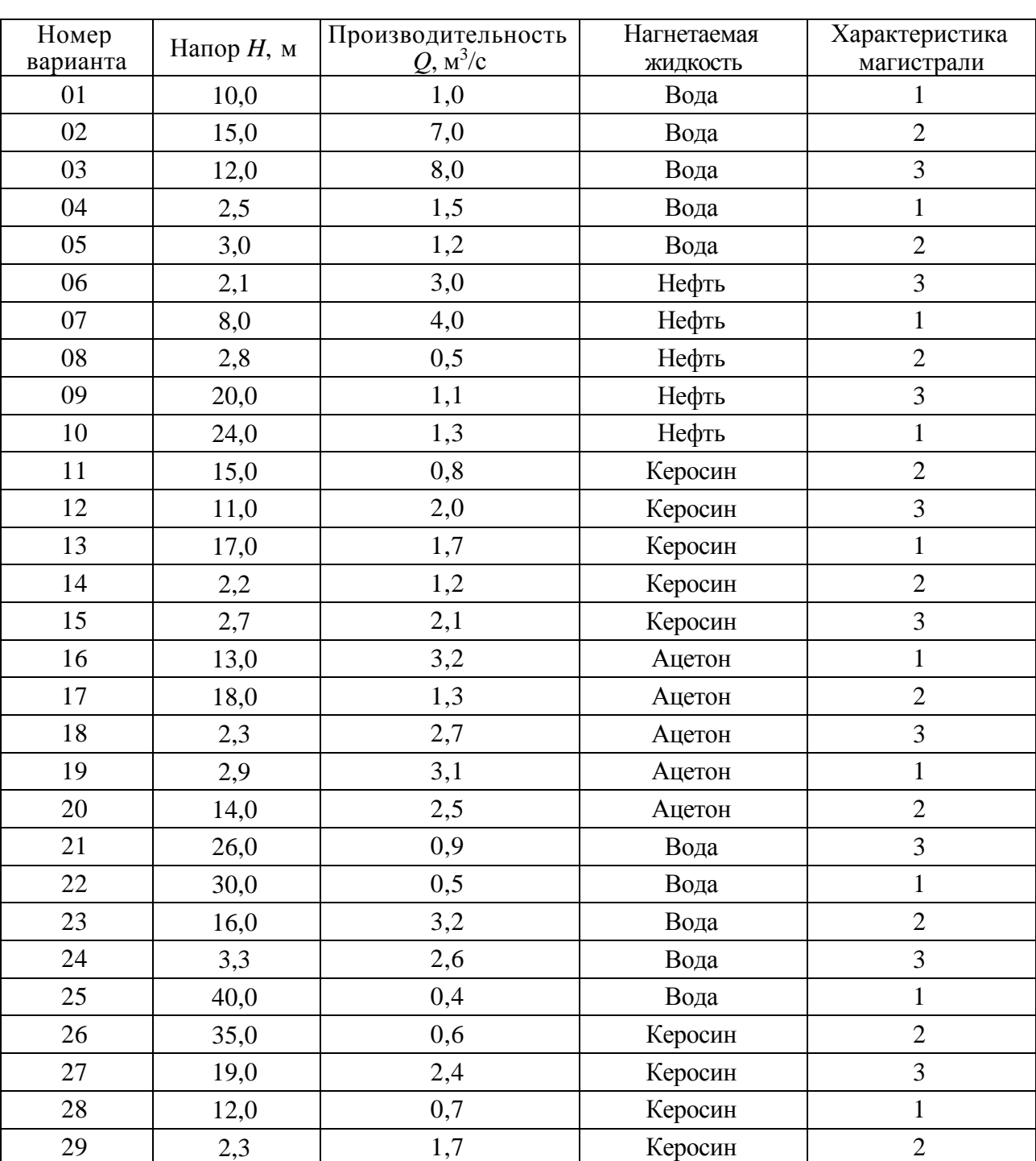

Таблица 2.1 – Исходные данные для расчётов

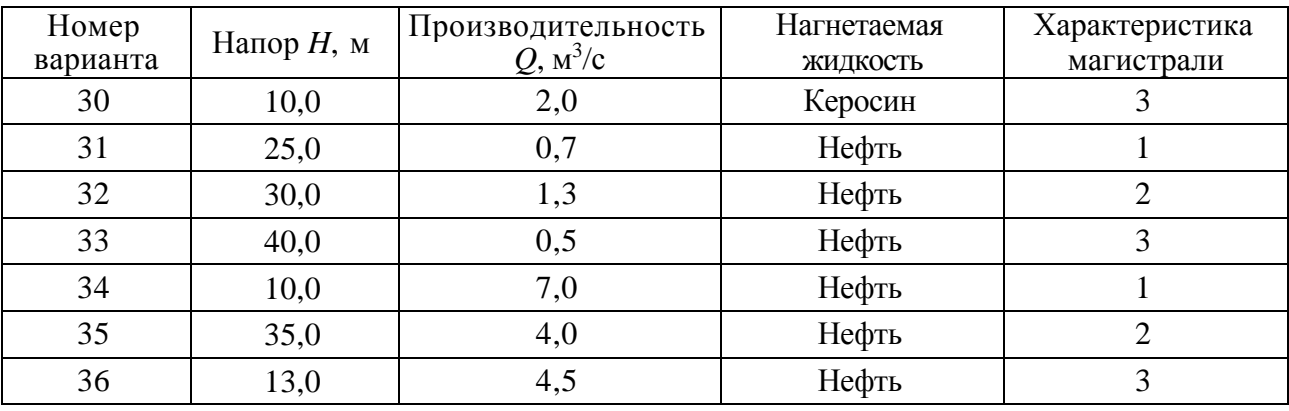

В расчётной части должны быть отражены следующие вопросы:

1) формулы и величины, характеризующие работу турбомеханизма;

- 2) построение *Q-H-*характеристик и кривой КПД насоса;
- 3) построение механической характеристики насоса;
- 4) расчёт мощности и выбор электродвигателя;

5) выбор и обоснование системы автоматизированного электропривода центробежного насоса.

#### 2.2 Методические рекомендации к выполнению расчётов

Основными параметрами, характеризующими работу центробежного насоса, являются напор (давление) и производительность (подача).

Эксплуатационные свойства механизмов центробежного типа определяются зависимостью напора Н (давления жидкости на выходе механизма) от производительности О при его неизменной скорости вращения. Это одна из основных характеристик турбомеханизма -  $Q$ -H-характеристика. Она обычно задаётся графически и для каждого конкретного механизма известна из каталога.

На рисунке 2.1 приведен вид  $Q$ -H-характеристики центробежного насоса - кривая САЕ. *Q*-H-характеристика снимается при постоянной скорости вращения турбомеханизма. Каждому новому значению скорости будет соответствовать своя О-Н-характеристика.

Точка А пересечения *Q-H*-характеристики данного турбомеханизма и характеристики данной магистрали определяет режим работы центробежного насоса и называется рабочей точкой.

Точка В определяет величину статического напора  $H_c$ . Величина статического напора определяется противодавлением и геодезической высотой уровня жидкости в приёмном резервуаре (равна сумме высот нагнетания и всасывания).

Напор, создаваемый механизмом, расходуется на потери в магистрали  $\Delta H$ , возникающие при движении в ней жидкости, а также на преодоление статического напора. Квадратическая зависимость  $\Delta H$  от  $O$  представляет собой характеристику магистрали (сети). Она строится в осях *Q-H*.

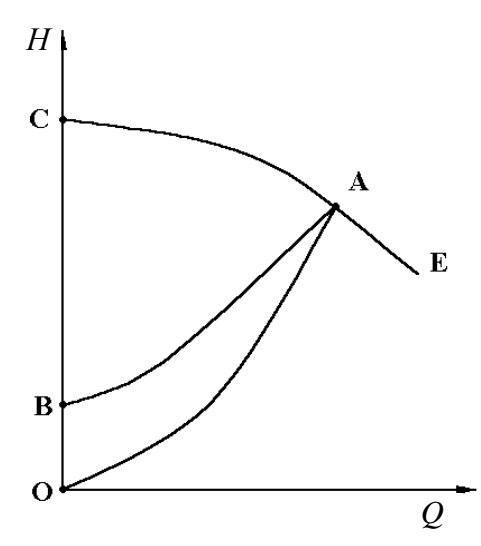

Рисунок 2.1 - Технологические характеристики центробежного насоса

Гидравлическая сеть (трубопровод), на которую работает насос, имеет свою характеристику - характеристику магистрали. На рисунке 2.1 показаны характеристика магистрали с противодавлением (кривая АВ) и характеристика магистрали без противодавления (кривая АО).

Турбомеханизмы характеризуются следующими свойствами. Производительность Q турбомеханизма пропорциональна скорости вращения турбомеханизма о и при различных её значениях может быть представлена соотношением

$$
\frac{Q_1}{Q_i} = \frac{\omega_1}{\omega_i}.
$$
\n(2.1)

Напор, развиваемый насосом, пропорционален  $\omega^2$  и при различных скоростях турбомеханизма определяется соотношением

$$
\frac{H_{\scriptscriptstyle{1}}}{H_{\scriptscriptstyle{i}}} = \frac{\omega_{\scriptscriptstyle{1}}^2}{\omega_{\scriptscriptstyle{i}}^2}.
$$
\n(2.2)

Давление (напор) и производительность (подача) на основании (2.1) и (2.2) связаны соотношением

> $\frac{H_1}{H} = \frac{Q^2}{Q_i^2}.$  $(2.3)$

Полезная мощность, развиваемая турбомеханизмом, пропорциональна третьей степени скорости:

$$
\frac{P_{\text{non}}}{P_{\text{non}}} = \frac{\vec{\omega}_1^3}{\vec{\omega}_i}.
$$
\n(2.4)

Полезная мощность, развиваемая турбомеханизмом,

$$
P_{\text{non.}} = \gamma Q H,\tag{2.5}
$$

где  $\gamma$  – удельный вес жидкости, к $H/m^3$ ;

 $P$  – мощность насоса, кВт.

Мощность, развиваемая приводным двигателем насоса,

$$
P = \frac{\gamma QH}{\eta_{\text{HOM.}}},\tag{2.6}
$$

где  $\eta_{\mu\omega\mu}$ . – КПД насоса при данном режиме работы.

Более подробно характеристики и свойства турбомеханизмов описаны в [1].

16

Построение *Q-H-*характеристик и кривой КПД насоса выполняется в соответствии с заданным вариантом. Взятые из таблицы 2.1 величины О и Н принимаются за номинальные значения и, следовательно, приравниваются к 100 %. В таблице 2.2 приведены процентные значения точек  $Q$ -*Н*-характеристики, которую надо принять как заданную и построить её в абсолютных единицах для своего варианта. Кроме того, в таблице 2.2 приведены значения КПД, соответствующие каждой производительности.

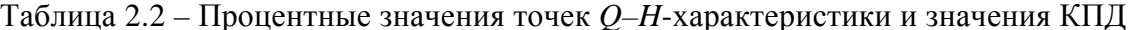

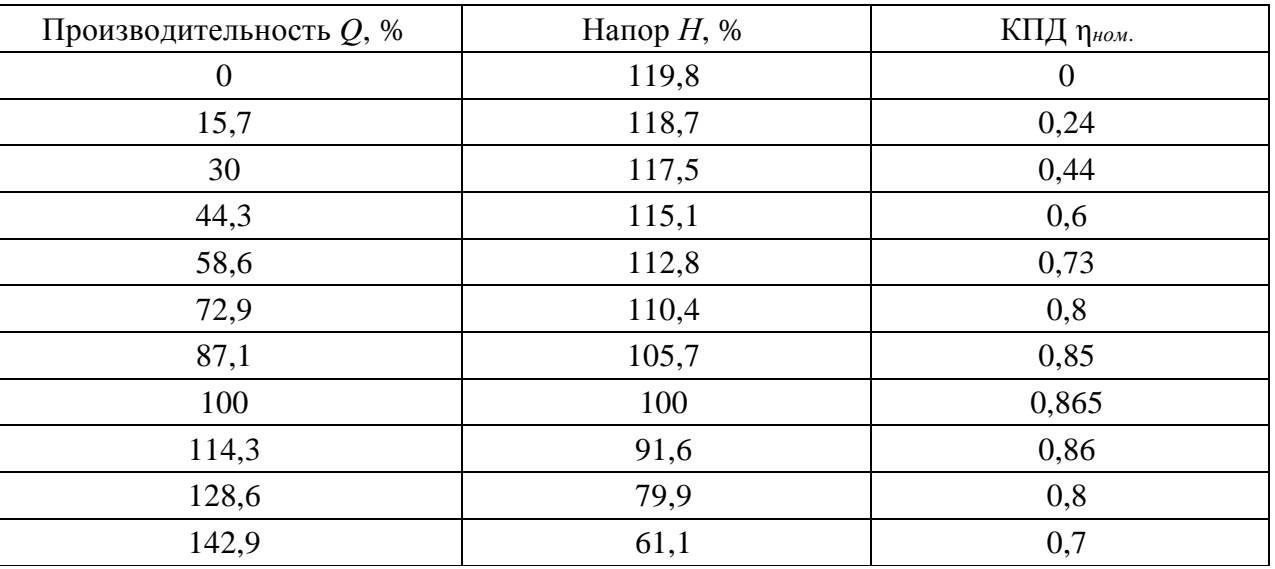

О-Н-характеристика, построенная в абсолютных единицах, соответствует номинальной скорости турбомеханизма.

Чтобы построить семейство Q-H-характеристик для скоростей 0,9; 0,8; 0,7; 0,6; 0,4 от номинальной, необходимо взять произвольные точки основ-О-Н-характеристики пересчитать ординаты ной  $\mathbf{M}$ абсциссы  $\overline{\mathbf{M}}$ ИХ по формулам (2.1) и (2.2).

Насос может работать на три разные магистрали. Характеристики магистралей заданы в процентах от величин  $Q$  и  $H$  (в соответствии

| Q, %       |                       | 0    | 14,3 | 28,6 | 42,9 | 57,1 | 71,4 | 85,7 | 100 | Примечание   |
|------------|-----------------------|------|------|------|------|------|------|------|-----|--------------|
| Н,<br>$\%$ | Характерис-<br>тика 1 | 70,6 | 71,8 | 73,4 | 77,2 | 81,2 | 87,1 | 91,8 | 100 |              |
|            | Характерис-<br>тика 2 | 57,9 | 61,9 | 62,4 | 65,6 | 72,5 | 80,0 | 88,7 | 100 |              |
|            | Характерис-           | 0    | 2,8  | 9,2  | 18,4 | 30,6 | 49,4 | 70,6 | 100 | Без противо- |
|            | тика 3                |      |      |      |      |      |      |      |     | давления     |

Таблица 2.3 – Характеристики магистралей

Характеристики трёх магистралей, построенные в абсолютных единицах, наносятся на семейство *Q–H*-характеристик турбомеханизма, полученных ранее (рисунок 2.2). На этом же рисунке строится кривая КПД насоса η*ном.= f*(*Q*) по данным таблицы 2.2 (см. рисунок 2.2).

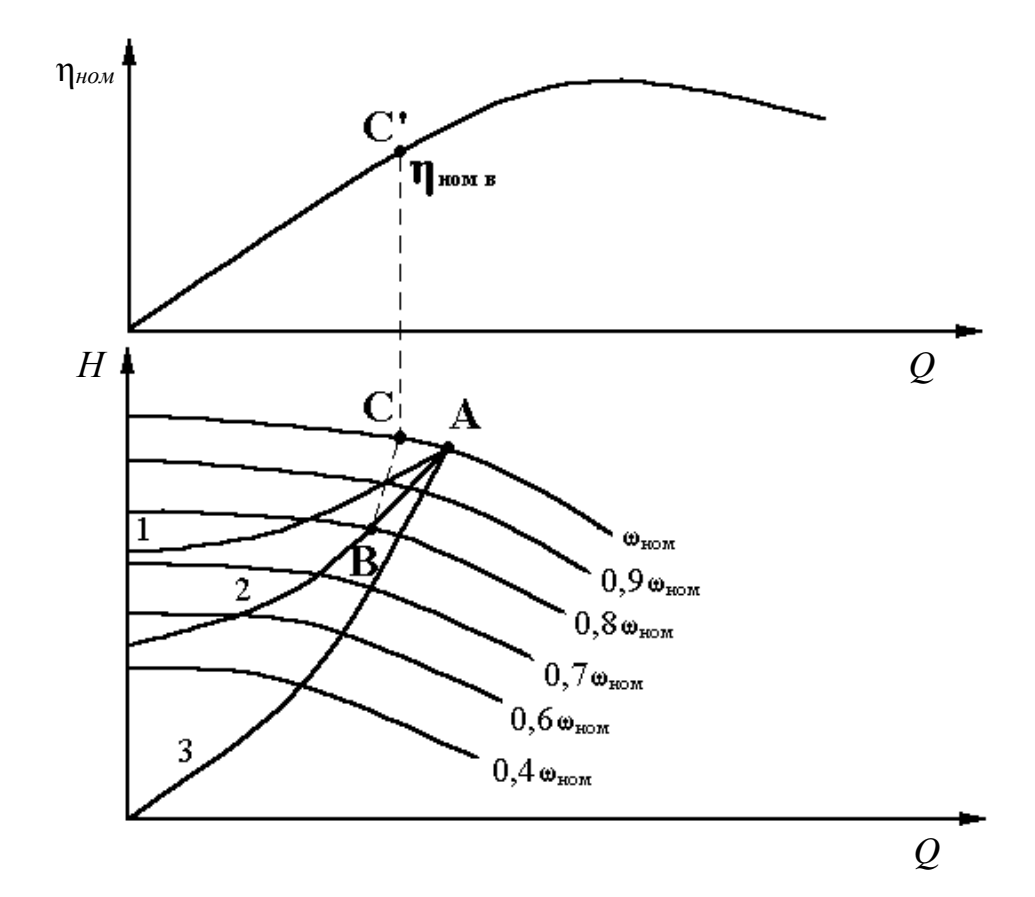

Рисунок 2.2 – График η*ном.= f*(*Q*) и семейство *Q–H*-характеристик турбомеханизма

Точки пересечения *Q–Н*-характеристик насоса при разных его скоростях с характеристиками магистрали являются рабочими точками при разных режимах работы. Если найти для рабочих точек значение момента сопротивления насоса, то будут получены данные для построения механических характеристик насоса.

Для каждой рабочей точки сначала находится КПД турбомеханизма. Например, для рабочей точки В (см. рисунок 2.2) по соотношению (2.1) нахо-

$$
Q_c = Q_B \frac{\omega_{\text{nom}}}{\omega_B}.
$$
 (2.7)

По абсциссе точки С на кривой КПД η*ном.= f*(*Q*) определяется значение КПД насоса для точки В (точка С′).

Тогда мощность турбомеханизма для точки В

$$
P_{\text{max}.B} = \frac{\gamma Q_B H_B}{\eta_{\text{nowB}}}.
$$
\n(2.8)

Для того чтобы перейти к абсолютным значениям скоростей, необходимо определить номинальную мощность насоса (по данным точки А). В зависимости от полученного значения *Рмех.ном.* определяется номинальная скорость насоса (таблица 2.4).

Таблица 2.4 – Номинальные скорости насоса

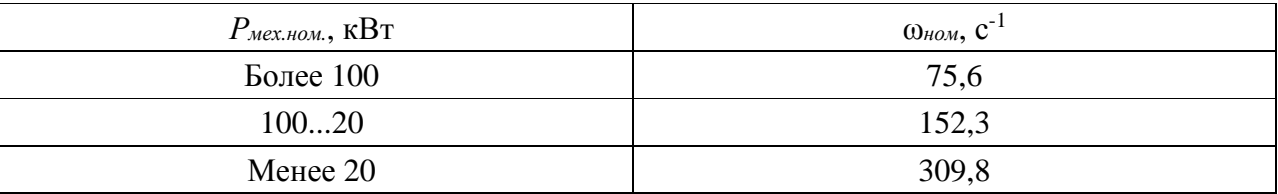

Выбор номинальной скорости определяет значения всех промежуточных скоростей, для которых построены *Q–H*-характеристики.

Далее для каждой рабочей точки определяются значения момента сопротивления по формуле

$$
M_{ci} = \frac{P_{\text{max.i}}}{\omega_i},\tag{2.9}
$$

где *Mci* – статический момент сопротивления для *i*-й рабочей точки, Н·м;

ω*i, Рмех.i* – скорость и мощность насоса для *i*-й рабочей точки.

По полученным значениям момента сопротивления и скорости строятся три механические характеристики насоса *Mс = f*(ω), соответствующие заданным характеристикам магистрали.

Расчёт мощности двигателя насоса выполняется согласно (2.6).

Из каталога выбирается ближайший по мощности двигатель [4].

Строится механическая характеристика двигателя [5, 6], определяется рабочая точка электропривода насоса.

Желательно выбирать двигатель с номинальной скоростью вращения, совпадающей со скоростью вращения насоса. Тогда вал двигателя непосредственно соединяется с валом насоса. Если двигатель с такой скоростью подобрать не удаётся, выбирается двигатель с другой скоростью и считается, что между валом двигателя и валом насоса помещается редуктор с соответствующим передаточным числом. Это передаточное число рассчитывается и должно быть учтено при приведении статического момента к валу двигателя.

Для выбора варианта системы электропривода необходимо выполнить анализ полученных результатов, оценить расчётные технологические параметры. Сделать вывод. Предложить возможные варианты систем электропривода, обеспечивающие работу насоса [1–3].

Выбрать оптимальный вариант системы электропривода насоса, используя методику экспертных оценок [7].

## **3 Расчёт технологических характеристик и выбор электродвигателя центробежного вентилятора**

#### *3.1 Постановка задачи*

В таблице 3.1 приведены варианты задания. Номер варианта соответствует номеру студента в списке группы по журналу.

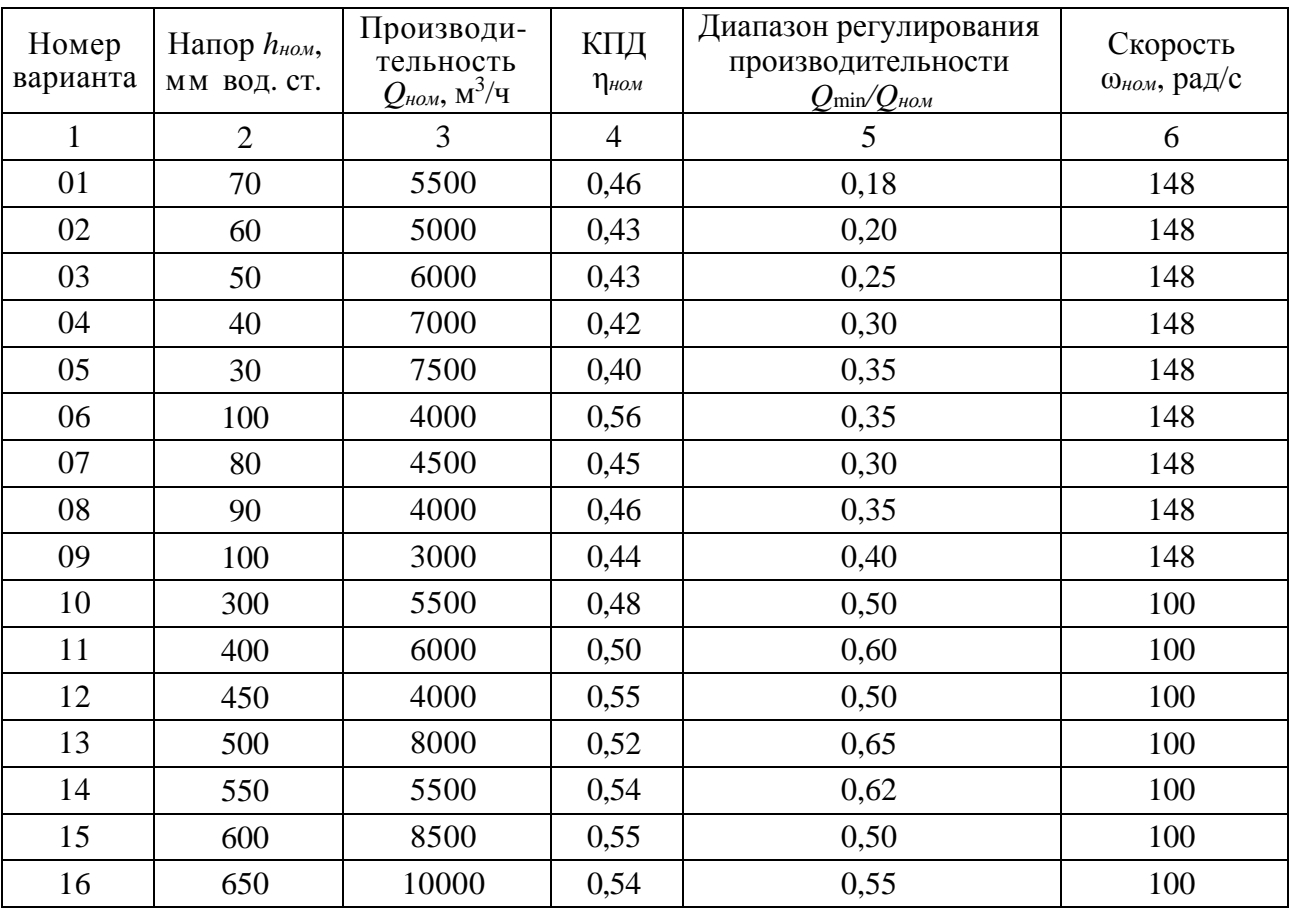

Таблица 3.1 – Исходные данные для расчётов

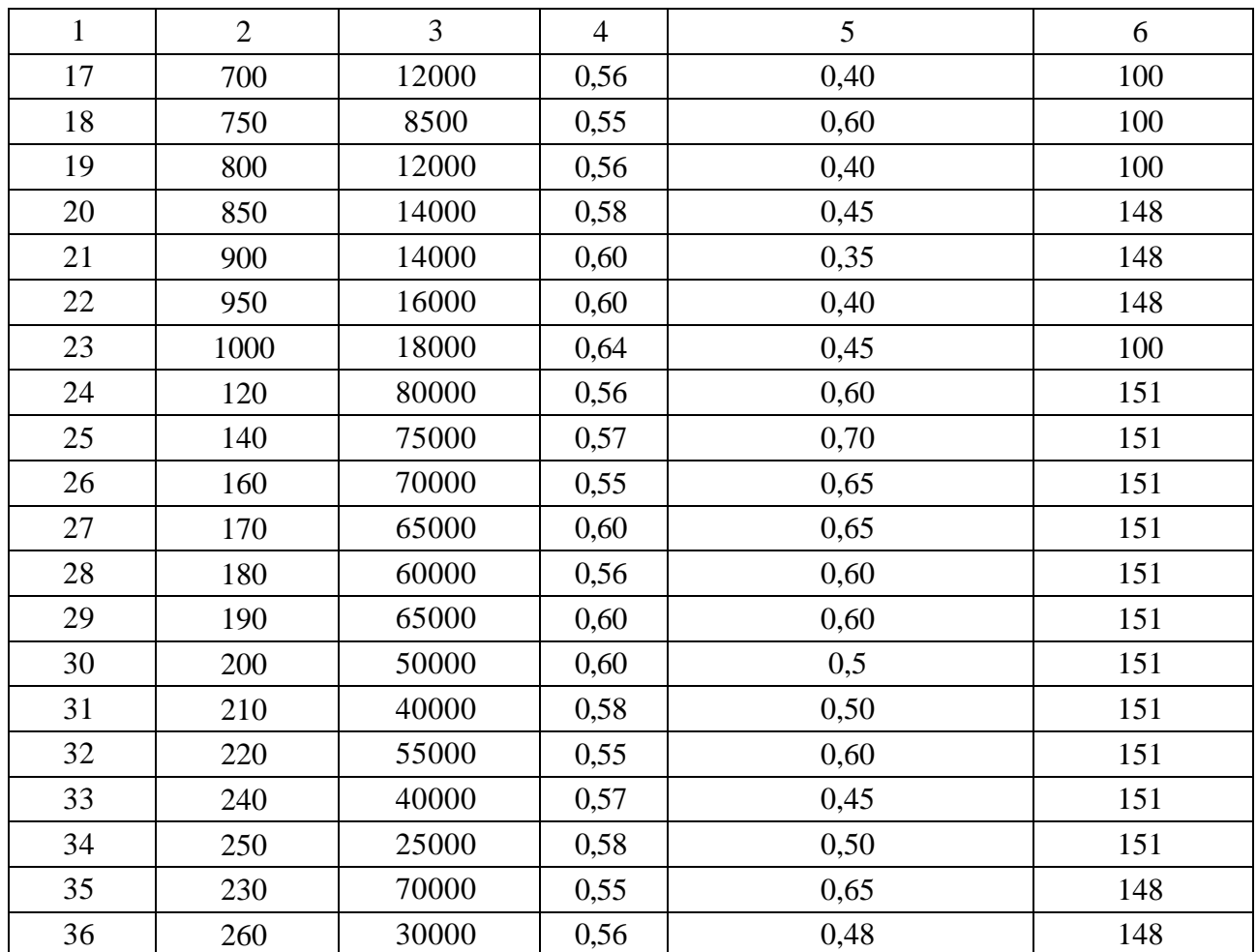

Окончание таблицы 3.1

В расчётной части должны быть отражены следующие вопросы:

1) формулы и величины, характеризующие работу центробежного вентилятора;

2) расчёт и построение зависимости момента сопротивления на валу от угловой скорости;

3) определение диапазона регулирования угловой скорости, обеспечивающей заданное снижение подачи;

4) расчёт мощности приводного двигателя;

5) выбор и обоснование системы автоматизированного электропривода центробежного вентилятора.

#### *3.2 Методические рекомендации к выполнению расчётов*

Основными параметрами, характеризующими работу центробежного вентилятора, являются напор *Н* и производительность *Q*. Для вентилятора напор *Н* измеряется в единицах давления и его можно трактовать как энергию, сообщаемую единице объёма газа. Тогда полезная мощность вентилятора

$$
P_{\text{non}} = QH, \tag{3.1}
$$

а мощность на валу

$$
P_{B} = \frac{QH}{\eta_{B}},\tag{3.2}
$$

где η*В* – КПД вентилятора.

В практических расчётах напор *h* вентилятора измеряют в миллиметрах водяного столба (1 мм вод. ст. = 10 Па). В такой системе измерения напор *h* определяется по формуле [1]

$$
H = h\gamma_B g 10^{-3},\tag{3.3}
$$

где  $\gamma_B$  – плотность воды,  $\gamma_e=10^3$  кг/м<sup>3</sup>;

*h* – напор, мм вод. ст.;

 $g$  –ускорение свободного падения, м/с<sup>2</sup>.

Номинальная мощность двигателя вентилятора определяется по формуле [1]

$$
P_{\text{max}} \ge P_{\text{B}} = \frac{h_{\text{max}} Q_{\text{max}} g}{\eta_{\text{B}}}
$$
\n(3.4)

Механическую характеристику вентилятора можно рассчитать по выражению

$$
M_c = \frac{hQg}{\eta_s \omega},\tag{3.5}
$$

где *Мс* – момент на валу вентилятора, Н·м;

 $ω$  – угловая скорость вентилятора,  $c^{-1}$ .

Расчёт механической характеристики по формуле (3.5) производится таким же образом, как для насосов. Предварительно необходимо рассчитать и построить характеристику магистрали, подключённой к вентилятору, которая выражается следующим соотношением:

$$
h_{\text{max}} = K_{\text{max}} Q^2, \qquad (3.6)
$$

где *hмаг* – напор в магистрали, мм вод. ст.;

 $h_{cm}$  – статический напор в магистрали, мм вод. ст.;  $h_{cm} = 0$ ;

 $Q$  – подача вентилятора, м<sup>3</sup>/с;

*Кмаг* – коэффициент сопротивления магистрали.

Коэффициент сопротивления магистрали можно рассчитать из формулы (3.6), учитывая, что при номинальной подаче *Q = Qном* напор в магистрали равен номинальному напору вентилятора: *hмаг = hном*.

Характеристику магистрали строят в координатах *Q*, *h* совместно с характеристикой вентилятора (рисунок 3.1).

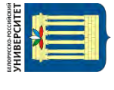

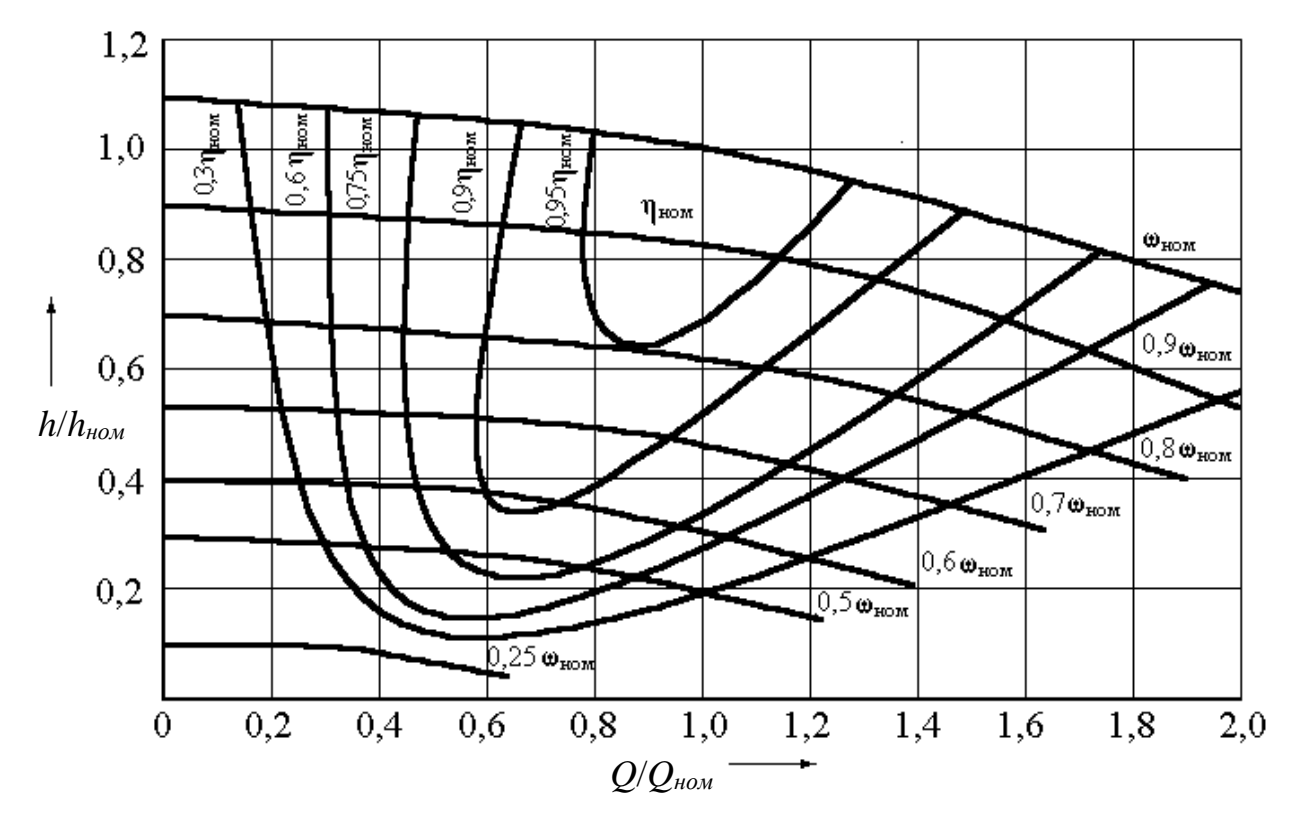

22

Рисунок 3.1 – Универсальные *Q–H*-характеристики центробежного вентилятора

Зависимость *Мс*(ω) вентилятора рассчитывается по точкам пересечения характеристики магистрали с *Q–H*-характеристиками вентилятора. Для каждой точки пересечения определяют *Q*, *h*, η, ω и рассчитывают момент сопротивления по формуле (3.5).

Более просто механическую характеристику можно рассчитать, используя законы пропорциональности [1], с учётом которых выражение (3.5) преобразуется к виду

$$
M_C = \frac{h_{\text{HOM}} Q_{\text{HOM}} g}{\eta_{\text{HOM}} \omega_{\text{HOM}}} \left(\frac{\omega}{\omega_{\text{HOM}}}\right)^2.
$$
 (3.7)

Диапазон регулирования угловой скорости вентилятора, обеспечивающий заданное регулирование производительности, пропорционален диапазону регулирования подачи:

$$
D = \frac{\omega_{\text{nom}}}{\omega_{\text{min}}} = \frac{Q_{\text{nom}}}{Q_{\text{min}}}.
$$
\n(3.8)

Для расчёта мощности двигателя необходимо определить режим работы вентиляционной установки, характер нагрузки, условия выбора двигателя. Расчёт мощности двигателя вентилятора выполняется согласно формуле (3.4).

Из каталога выбирается ближайший по мощности двигатель [4].

Желательно выбирать двигатель с номинальной скоростью вращения,

совпадающей со скоростью вращения вентилятора.

Для выбора варианта системы электропривода необходимо выполнить анализ полученных результатов, оценить расчётные технологические параметры. Сделать вывод. Предложить возможные варианты систем электропривода, обеспечивающие работу вентилятора [1–3].

Выбрать оптимальный вариант системы электропривода вентилятора, используя методику экспертных оценок [7].

Построить механические характеристики электропривода вентилятора, отметить рабочую зону в соответствии с заданным диапазоном [6].

# **4 Расчёт параметров и построение оптимальной тахограммы движения кабины лифта. Расчёт параметров и построение характеристик дотягивания, обеспечивающих заданную точность остановки**

#### *4.1 Постановка задачи* **(***задание 1***)**

Рассчитать параметры и построить оптимальную диаграмму движения скоростного лифта. В таблицах 4.1 и 4.2 приведены исходные данные для расчётов. Номер варианта соответствует номеру студента в списке группы по журналу.

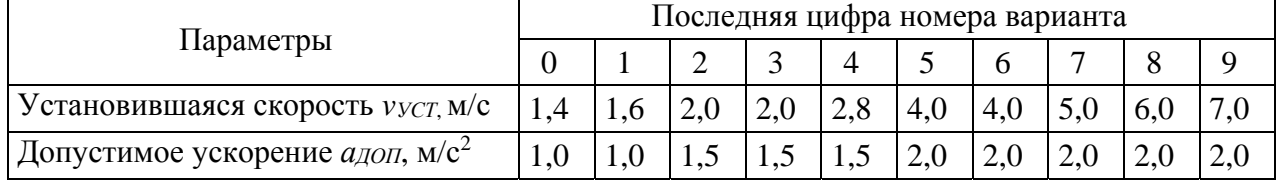

Таблица 4.2 – Исходные данные для расчётов

Таблица 4.1 – Исходные данные для расчётов

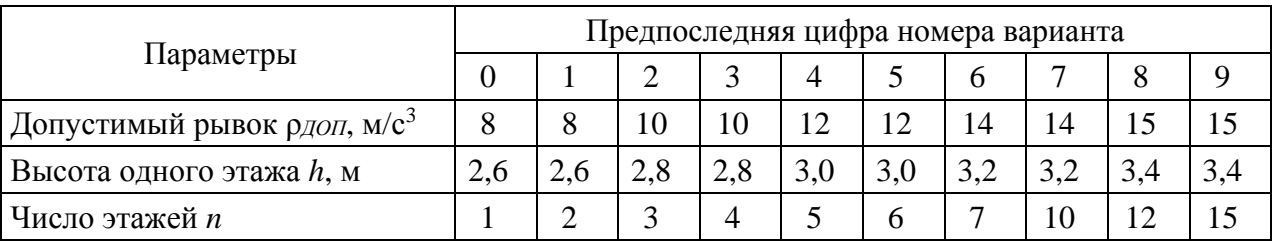

В расчётной части должны быть отражены следующие вопросы:

1) исходные данные;

2) основные формулы для расчёта параметров оптимальной диаграммы;

3) расчёты параметров диаграммы на отдельных этапах движения кабины лифта;

4) построение оптимальной диаграммы лифта;

5) выбор варианта системы электропривода, обеспечивающего диаграмму движения лифта.

#### *4.2 Методические рекомендации к выполнению задания 1*

Оптимальная диаграмма движения кабины лифта, обеспечивающая минимальную длительность режимов разгона-торможения, представлена на рисунке 4.1.

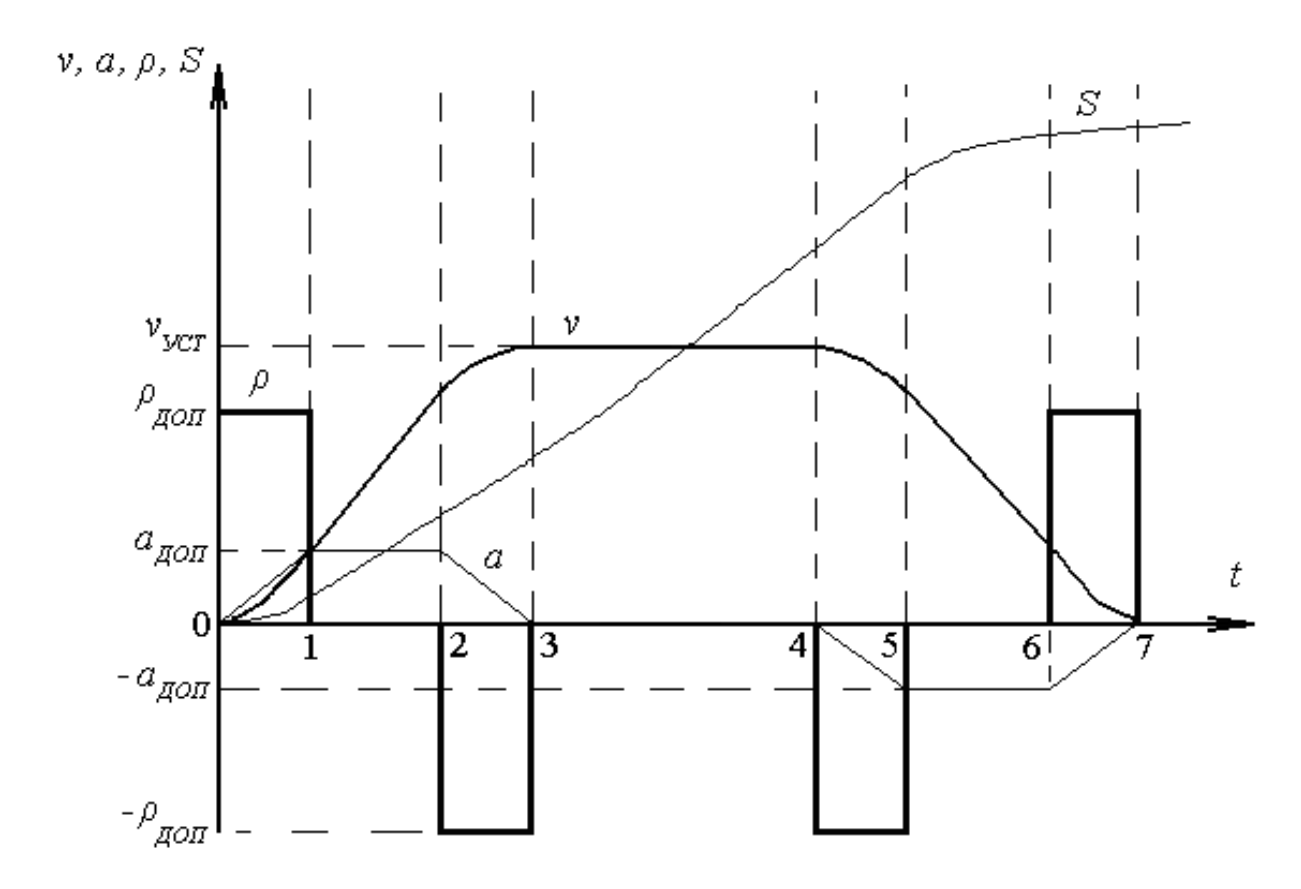

Рисунок 4.1 – Оптимальная диаграмма движения кабины лифта

В соответствии с этим графиком значения ускорения и рывка на отдельных интервалах переходного процесса поддерживаются постоянными и равными предельно допустимыми значениями [8].

На первом этапе разгона [0–1] поддерживается постоянным рывок ρ = ρ*ДОП =* const, а ускорение изменяется по линейному закону:

$$
a_{1}(t) = \rho_{\text{AOD}} \cdot t. \qquad (4.1)
$$

Изменение скорости характеризуется квадратичной параболой:

$$
v_1(t) = \frac{\rho_{\text{AOD}} \cdot t^2}{2}.
$$
 (4.2)

Путь, проходимый кабиной на этом этапе, определяется кубической параболой:

$$
S_1(t) = \frac{\rho_{\text{AOD}} \cdot t^3}{6}.
$$
 (4.3)

Длительность первого интервала движения [0–1] определяется из условия

$$
t_1 = \frac{a_{\text{AOM}}}{\rho_{\text{AOM}}} \,. \tag{4.4}
$$

В конце первого интервала движения ускорение достигает допустимого значения  $(a_1 = a_{\text{non}})$ , а величины скорости и пройденного пути могут быть определены при условии  $t = t_1$  подстановкой (4.4) в (4.3) и (4.2):

$$
v_1 = \frac{a_{\text{AOD}}^2}{2 \cdot \rho_{\text{AOD}}};
$$
\n(4.5)

$$
S_{1} = \frac{a_{\text{AOD}}^{3}}{6 \cdot \rho_{\text{AOD}}^{2}}.
$$
\n(4.6)

На этапе движения кабины [2–3], которым завершается режим разгона до установившейся скорости  $v_{yCT}$ , рывок имеет такую же величину, как и на интервале  $[0-1]$ , но с противоположным знаком:  $\rho = -\rho_{IOII} = \text{const}$ , а изменение ускорения и скорости характеризуется зависимостями

$$
a_{3}(t) = a_{\text{AOD}} - \rho_{\text{AOD}} \cdot t \tag{4.7}
$$

$$
\Delta v_{3}(t) = (a_{\text{AOM}} - \frac{\rho_{\text{AOM}} \cdot t}{2}) \cdot t. \tag{4.8}
$$

Длительность третьего этапа [2–3] равна длительности первого этапа [0–1]:

$$
\Delta t_{3} = t_{1} = \frac{a_{\text{AOD}}}{\rho_{\text{AOD}}}.
$$
\n(4.9)

В конце интервала [2–3] ускорение становится равным нулю  $(a_3 = 0)$ , а изменение скорости на этом этапе определяется из (4.8) и (4.9) при  $t = \Delta t_3$ :

$$
\Delta v_{3} = \frac{a_{\text{AOD}}^{2}}{2 \cdot \rho_{\text{AOD}}}. \tag{4.10}
$$

$$
\Delta v_2 = v_{y_{CT}} - v_1 - \Delta v_3 = v_{y_{CT}} - \frac{a_{\text{AOD}}^2}{2 \cdot \rho_{\text{AOD}}^2} - \frac{a_{\text{AOD}}^2}{2 \cdot \rho_{\text{AOD}}^2} = v_{y_{CT}} - \frac{a_{\text{AOD}}^2}{\rho_{\text{AOD}}}.
$$
(4.11)

Изменение этой скорости во времени на этапе [1–2] определяется как

$$
\Delta v_z(t) = a_{\text{AOM}} \cdot t \,. \tag{4.12}
$$

Длительность этапа [1–2] можно найти по формуле

$$
\Delta t_2 = \frac{v_{y_{CT}}}{a_{\text{AOD}}} - \frac{a_{\text{AOD}}}{\rho_{\text{AOD}}}.
$$
\n(4.13)

Перемещение кабины во времени на втором этапе [1–2] характеризуется зависимостью

$$
\Delta S_2 = \frac{a_{\text{AOD}} \cdot t}{2} \cdot \left(\frac{a_{\text{AOD}}}{\rho_{\text{AOD}}t} + t\right). \tag{4.14}
$$

При подстановке в  $(4.14)$   $t = \Delta t$ , можно определить перемещение кабины на этапе [1–2]:

$$
\Delta S_2 = \frac{v_{VCT}}{2} \cdot \left( \frac{v_{VCT}}{a_{AOH}} - \frac{a_{AOH}}{\rho_{AOH}} \right). \tag{4.15}
$$

На третьем этапе [2–3] перемещение кабины во времени характеризуется зависимостью

$$
\Delta S_3 = \left(v_{YCT} - \frac{a_{AOT}^2}{2\rho_{AOT}}\right) \cdot t + \frac{a_{AOT} \cdot t}{2} - \frac{\rho_{AOT} \cdot t^3}{6}.
$$
 (4.16)

При  $t = \Delta t$ , перемещение на интервале [2–3], с учётом (4.9), можно определить следующим образом:

$$
\Delta S_3 = \frac{a_{\text{AOD}}}{p_{\text{AOD}}} \cdot \left( v_{\text{VCT}} - \frac{a_{\text{AOD}}^2}{6\rho_{\text{AOD}}} \right). \tag{4.17}
$$

Полный путь разгона равен сумме путей, проходимых кабиной на первых трёх этапах движения. Тогда из (4.6), (4.15), (4.17)

$$
S_{PAST} = S_1 + \Delta S_2 + \Delta S_3 = \frac{v_{yCT}^2}{2a_{AOT}} + \frac{v_{yCT} \cdot a_{AOT}}{2p_{AOT}}.
$$
 (4.18)

Полная длительность разгона представляет собой сумму длительностей первых трёх этапов, определяемых выражениями (4.4), (4.13), (4.9):

$$
t_{PAST} = t_1 + \Delta t_2 + \Delta t_3 = \frac{v_{yCT}}{a_{QOT}} + \frac{a_{QOT}}{\rho_{QOT}}.
$$
 (4.19)

Выражения (4.18) и (4.19) определяют соответственно минимальный путь разгона и минимальное время разгона при наличии ограничений, накладываемых на ускорение и рывок, причём первые члены выражений характеризуют минимальные путь и время разгона при отсутствии ограничения рывка, а вторые – определяют увеличение пути и времени вследствие ограничения рывка.

При заданной величине установившейся скорости и указанных ограничениях ускорения и рывка электропривод лифта должен обеспечивать максимальное приближение реального пути и времени разгона к расчётным (4.18) и (4.19).

Аналогично могут быть получены выражения, характеризующие движение кабины лифта в процессе торможения.

Расчёт параметров пятого этапа [4–5] производится по следующим формулам:

$$
\rho_{s} = -\rho_{\text{AOD}}; \na_{s}(t) = -\rho_{\text{AOD}} \cdot t; \n\Delta v_{s}(t) = -\frac{\rho_{\text{AOD}} \cdot t^{2}}{2}; \n\Delta S_{s}(t) = v_{\text{VCT}} \cdot t - \frac{\rho_{\text{AOD}} \cdot t^{3}}{6}; \n\Delta t_{s} = \frac{a_{\text{AOD}}}{\rho_{\text{AOD}}}; \n\Delta v_{s} = -\frac{a_{\text{AOD}}^{2}}{2\rho_{\text{AOD}}}; \n\Delta S_{s}(t) = \frac{a_{\text{AOD}}}{\rho_{\text{AOD}}} \cdot \left(v_{\text{VCT}} - \frac{a_{\text{AOD}}^{2}}{6\rho_{\text{AOD}}} \right).
$$
\n(4.20)

Параметры шестого этапа [5–6] рассчитывают по формулам

F

$$
\rho_{6} = 0;
$$
\n
$$
a_{6}(t) = -a_{\eta_{OII}} = \text{const};
$$
\n
$$
\Delta v_{6}(t) = -a_{\eta_{OII}} \cdot t;
$$
\n
$$
\Delta S_{6}(t) = v_{\text{VCT}} \cdot t - \frac{a_{\eta_{OII}} \cdot t}{2} \cdot \left(\frac{a_{\eta_{OII}}}{\rho_{\eta_{OII}}} + 1\right);
$$
\n
$$
\Delta t_{6} = \frac{v_{\text{VCT}}}{a_{\eta_{OII}}} - \frac{a_{\eta_{OII}}}{\rho_{\eta_{OII}}};
$$
\n
$$
\Delta v_{6} = -v_{\text{VCT}} + \frac{a_{\eta_{OII}}^2}{\rho_{\eta_{OII}}};
$$
\n
$$
\Delta S_{6} = \frac{v_{\text{VCT}}}{2} \cdot \left(\frac{v_{\text{VCT}}}{a_{\eta_{OII}}} - \frac{a_{\eta_{OII}}}{\rho_{\eta_{OII}}}\right).
$$
\n(4.21)

Расчёт параметров седьмого этапа [6-7] осуществляется по формулам

$$
\rho_{7} = -\rho_{AOD};
$$
\n
$$
a_{7}(t) = -a_{AOD} + \rho_{AOD} \cdot t;
$$
\n
$$
\Delta v_{7}(t) = -a_{AOD} \cdot t + \frac{\rho_{AOD} \cdot t^{2}}{2};
$$
\n
$$
\Delta S_{7}(t) = \frac{a_{AOD}^{2}}{2\rho_{AOD}} \cdot t - \frac{a_{AOD} \cdot t^{2}}{2} + \frac{\rho_{AOD}^{3}}{6};
$$
\n
$$
\Delta t_{7} = \frac{a_{AOD}}{\rho_{AOD}};
$$
\n
$$
\Delta v_{7} = -\frac{a_{AOD}}{2\rho_{AOD}};
$$
\n
$$
\Delta S_{7} = \frac{a_{AOD}}{\rho_{AOD}}.
$$
\n(4.22)

Путь торможения равен сумме перемещений кабины на пятом, шестом и седьмом этапах:

$$
S_{TOPM} = \Delta S_5 + \Delta S_6 + \Delta S_7 = \frac{v_{yCT}^2}{2a_{AOD}} + \frac{v_{yCT} \cdot a_{AOD}}{2p_{AOD}}.
$$
 (4.23)

Длительность торможения

$$
t_{\text{TOPM}} = \Delta t_s + \Delta t_s + \Delta t_\gamma = \frac{v_{\text{yCT}}}{a_{\text{AOD}}} + \frac{a_{\text{AOD}}}{\rho_{\text{AOD}}}.
$$
 (4.24)

Путь торможения *SТОРМ* , рассчитанный по формуле (4.23), определяет минимальное расстояние кабины от этажа назначения, на котором должно начаться её торможение. Это расстояние не может быть меньше величины, полученной в результате расчёта по (4.23), т. к. в противном случае вследствие ограничения на замедление и рывок кабина не может остановиться на заданном уровне.

Расчёт параметров четвёртого этапа [3–4] сводится к определению пройденного пути и времени при движении кабины с установившейся скоростью  $v_{\text{vct}}$ .

Путь, который проходит кабина на интервале [3–4] с  $v_{ycr}$  ( $a_4 = 0$ ,  $p_4 = 0$ ), зависит от задаваемой величины перемещения кабины  $S_{\alpha A}$  до этажа назначения, а также суммы путей её разгона и торможения:

$$
\Delta S_{4} = S_{3A\pi} - (S_{P A 3T} + S_{T O P M}). \tag{4.25}
$$

Это расстояние кабина будет проходить за время

$$
t_{y_{CT}} = \Delta t_4 = \frac{\Delta S_4}{v_{y_{CT}}}.
$$
\n(4.26)

При этом необходимо учитывать, что этап установившегося движения может отсутствовать, если задаваемое перемещение меньше суммы путей разгона и торможения кабины, т. е.

$$
S_{3A\pi} < (S_{PAST} + S_{TOPM}) = \frac{v_{yCT}^2}{a_{A\pi}} + \frac{v_{yCT} \cdot a_{A\pi}}{\rho_{A\pi}} \,. \tag{4.27}
$$

При остановках кабины на каждом этаже электропривод может не разгоняться до установившейся скорости.

При наличии этапа движения с установившейся скоростью время движения кабины можно определить из формулы

$$
t_{\text{LB}} = t_{\text{PA3T}} + t_{\text{VCT}} + t_{\text{TOPM}} \,. \tag{4.28}
$$

Вышеприведенные формулы позволяют построить оптимальный график движения кабины скоростного лифта при заданных значениях установившейся скорости и допустимых величинах ускорений и рывков.

Этот оптимальный график и полученные из него количественные оценки движения следует рассматривать как предельные, к ним необходимо стремиться при выборе типа электропривода и его системы управления.

Далее следует выполнить анализ полученных результатов, оценить расчётные параметры и диаграмму движения. Сделать вывод. Предложить возможные варианты систем электропривода, обеспечивающие полученную оптимальную диаграмму движения кабины лифта.

Выбрать оптимальный вариант системы электропривода скоростного лифта, используя методику экспертных оценок [7].

#### *4.3 Постановка задачи* **(***задание 2***)**

Рассчитать параметры режима точной остановки рабочего органа позиционного механизма (быстроходного лифта) и построить механические характеристики электропривода, обеспечивающие заданную точность остановки. В таблицах 4.3 и 4.4 приведены исходные данные для расчётов. Номер варианта соответствует номеру студента в списке группы по журналу.

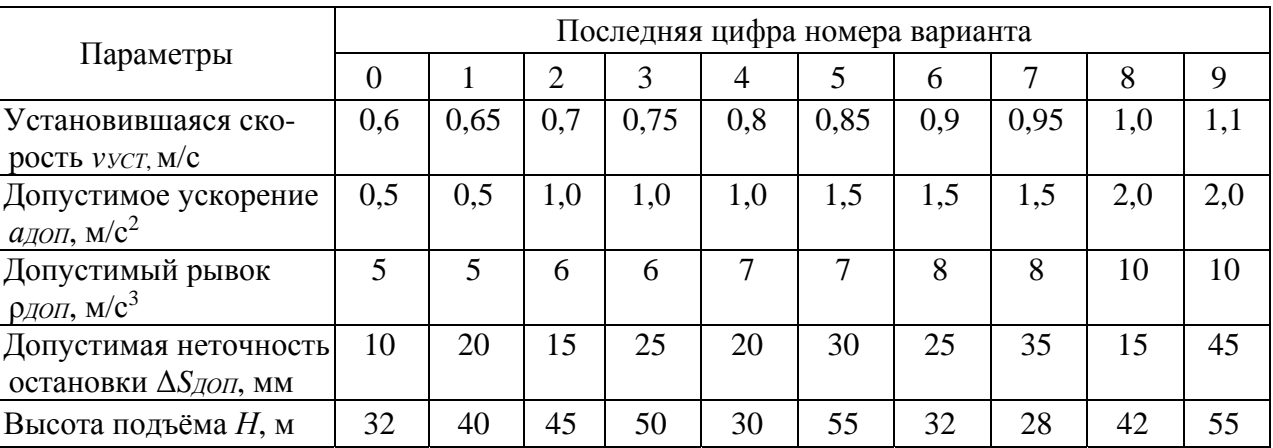

Таблица 4.3 – Исходные данные для расчётов

Таблица 4.4 – Исходные данные для расчётов

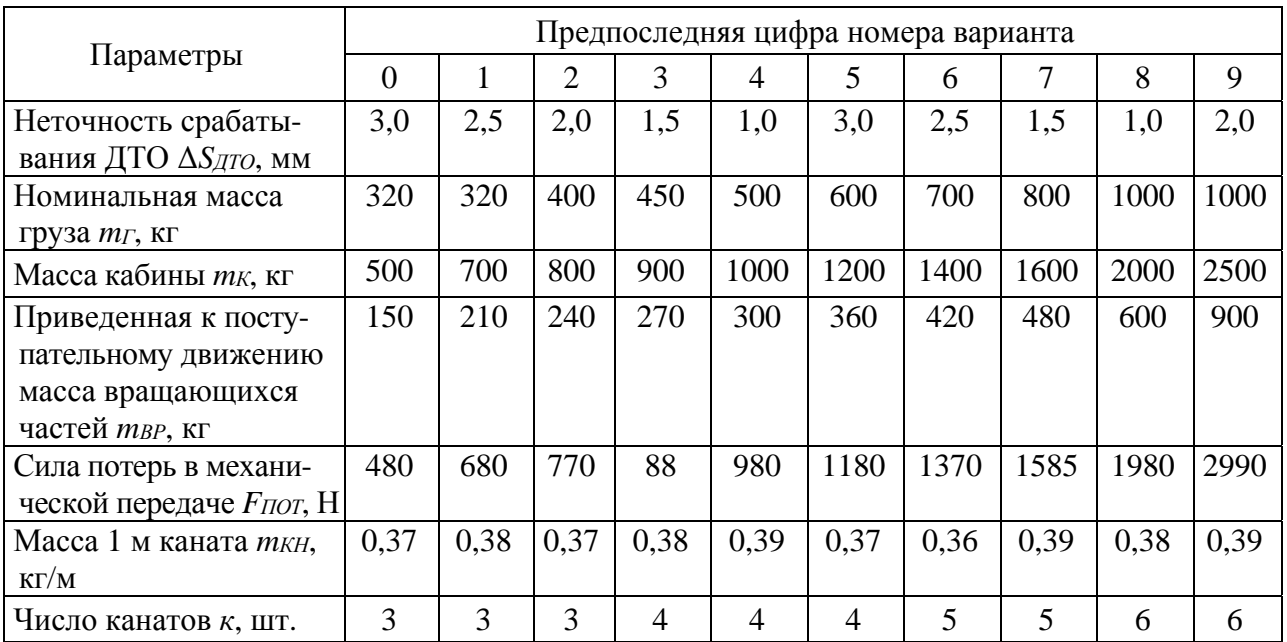

В расчётной части должны быть отражены следующие вопросы:

1) исходные данные;

2) основные формулы для расчёта параметров режима точной остановки рабочего органа позиционного механизма;

3) расчёты параметров режима точной остановки рабочего органа позиционного механизма;

4) построение механических характеристик электропривода, обеспечивающих заданную точность остановки;

5) построение диаграммы движения лифта *v* = *f*(*t*) в режиме остановки;

6) определение места установки датчика точной остановки;

7) выбор варианта системы электропривода, обеспечивающего заданную точность остановки.

#### *4.4 Методические рекомендации к выполнению задания 2*

Существенное влияние на возможность выполнения требований точности остановки кабины лифта на заданном уровне оказывают характеристики электропривода. Для определения предъявляемых к электроприводу требований рассмотрим движение кабины в процессе торможения [8]. Схема движения кабины лифта в режиме остановки представлена на рисунке 4.2.

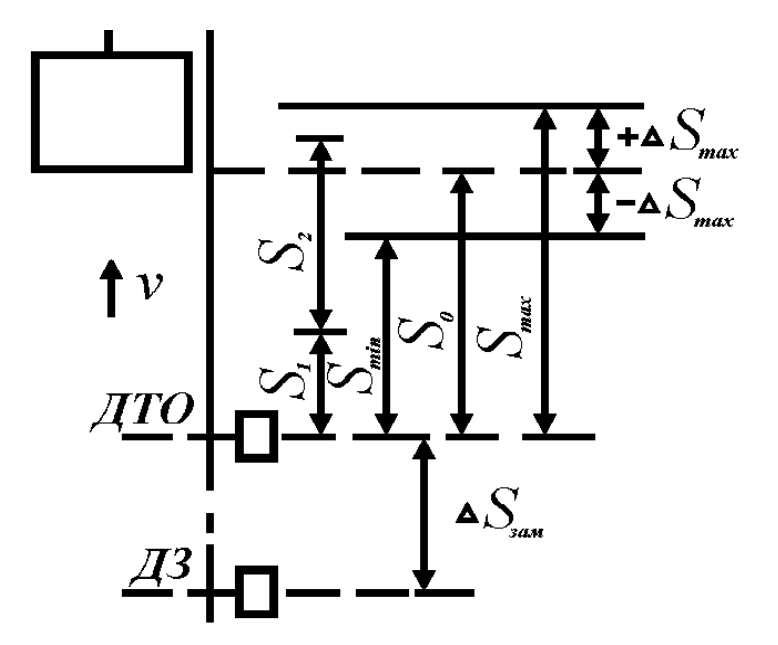

Рисунок 4.2 – Схема движения кабины лифта в режиме остановки

Кабина приближается к заданному уровню остановки с начальной скоростью *vнач*. Сигнал с датчика точной остановки (ДТО) даёт команду на начало торможения. Чаще всего на быстроходных лифтах торможение осуществляется отключением двигателя и наложением механического тормоза, после чего процесс движения кабины становится неуправляемым. Если принять, что отключение двигателя и наложение тормоза происходит одновременно и усилие тормоза возрастает до установленной величины скачком, то процесс торможения можно разделить на два этапа.

Первый этап движения обусловлен собственным временем срабатывания аппаратов *tа*, в течение которого после поступления сигнала от ДТО кабина продолжает двигаться со скоростью *vнач*., с которой она подошла к ДТО, и проходит за это время путь *S*1:

$$
S_1 = v_{\text{hav.}} \cdot t_a. \tag{4.29}
$$

Второй этап начинается после срабатывания аппаратуры переключения. Двигатель отключается от сети, накладывается тормоз, а кинетическая энергия всех поступательно и вращательно движущихся масс лифта расходуется на совершение работы по преодолению сил статического сопротивления движению на проходимом при этом пути *S*2:

$$
\frac{m_z \cdot v_{\text{max}}^2}{2} = (F_T + F_C) \cdot S_2,\tag{4.30}
$$

где *m∑* – суммарная масса движущихся частей лифта, приведенная к поступательному движению кабины, кг;

 $F_T$  +  $F_C$  – суммарное усилие сопротивления движению, создаваемое моментом механического тормоза и статической силы сопротивления движению, Н.

Путь кабины на втором этапе движения определяется формулой

$$
S_2 = \frac{v_{\text{max}}^2}{2a},\tag{4.31}
$$

где *а* – ускорение кабины в процессе торможения,  $a = (F_T + F_C) / m_{\Sigma}$ .

Полный путь, который проходит кабина до остановки после поступления сигнала от ДТО:

$$
S = S_1 + S_2 = v_{\text{max}} \cdot t_a + \frac{v_{\text{max}}^2}{2a}.
$$
 (4.32)

Параметры, входящие в (4.32), не остаются постоянными, а могут изменяться по разным причинам, вследствие чего изменяется путь торможения *S*. Это приводит к отклонению положения кабины от заданного уровня точной остановки. Параметры можно представить в следующем виде:

$$
S = S_0 \pm \Delta S; \qquad v_{\text{Hau.}} = v_0 \pm \Delta v; \qquad t_a = t_0 \pm \Delta t; \qquad a = a_0 \pm \Delta a,
$$

где *S*0, *v*0, *t*0, *a*0 – средние значения переменных;

Δ*S*, Δ*v*, Δ*t*, Δ*a* – максимальные отклонения переменных от средних значений.

ДТО должен устанавливаться от заданного уровня остановки на расстоянии, равном среднему при торможении  $S_0$ , тогда величина  $\Delta S$  будет определять максимальную неточность остановки (см. рисунок 4.2).

Ограничение отклонений тормозного пути от его среднего значения является важной задачей, решаемой при автоматизации процесса остановки.

Подставив в (4.32) значения переменных, выраженные через средние значения и их максимальные отклонения, можно определить максимальный и минимальный пути торможения:

$$
S_{\max} = S_0 + \Delta S = (\nu_0 + \Delta \nu) \cdot (t_0 + \Delta t) + \frac{(\nu_0 + \Delta \nu)^2}{2(a_0 - \Delta a)} =
$$
  
=  $\nu_0 t_0 \left( 1 + \frac{\Delta \nu}{\nu_0} \right) \left( 1 + \frac{\Delta t}{t_0} \right) + \frac{\nu_0^2}{2a_0} \cdot \frac{(1 + \Delta \nu / \nu_0)^2}{(1 - \Delta a / a_0)};$  (4.33)

$$
S_{\min} = S_0 - \Delta S = (\nu_0 - \Delta \nu) \cdot (t_0 - \Delta t) + \frac{(\nu_0 - \Delta \nu)^2}{2(a_0 + \Delta a)} =
$$
  
=  $\nu_0 t_0 \left(1 - \frac{\Delta \nu}{\nu_0}\right) \left(1 - \frac{\Delta t}{t_0}\right) + \frac{\nu_0^2}{2a_0} \cdot \frac{(1 - \Delta \nu / \nu_0)^2}{(1 + \Delta a / a_0)}.$  (4.34)

Среднее значение пути, проходимого кабиной в процессе остановки, определяется по формуле

$$
S_{_0} = \frac{S_{\text{max}} + S_{\text{min}}}{2} = S_{_{01}} + S_{_{02}}, \qquad (4.35)
$$

где  $S_{01}$ ,  $S_{02}$  – средние значения пути, которые проходит кабина соответственно на первом и втором этапах остановки.

Подставляя (4.33) и (4.34) в (4.35), получим значения  $S_{01}$ ,  $S_{02}$ :

$$
S_{01} = v_0 t_0 \left( 1 + \frac{\Delta v}{v_0} \cdot \frac{\Delta t}{t_0} \right);
$$
 (4.36)

$$
S_{02} = \frac{v_0^2}{2a_0} \cdot \frac{1 + \frac{\Delta v}{v_0} \left(\frac{\Delta v}{v_0} + 2\frac{\Delta a}{a_0}\right)}{1 - \left(\frac{\Delta a}{a_0}\right)^2}.
$$
 (4.37)

Максимальная неточность остановки

$$
\Delta S = \frac{S_{\text{max}} - S_{\text{min}}}{2} = \Delta S_1 + \Delta S_2, \qquad (4.38)
$$

где  $\Delta S_1$ ,  $\Delta S_2$  – максимальные отклонения пути кабины от средних значений соответственно на первом и втором этапах остановки.

Подставив (4.33), (4.34) в (4.38), получаем  $\Delta S_1$ ,  $\Delta S_2$ :

$$
\Delta S_1 = v_0 t_0 \left( \frac{\Delta v}{v_0} + \frac{\Delta t}{t_0} \right); \tag{4.39}
$$

$$
\Delta S_2 = \frac{v_0^2}{2a_0} \cdot \frac{\frac{\Delta a}{a_0} + \frac{\Delta v}{v_0} \left(2 + \frac{\Delta v}{v_0} \cdot \frac{\Delta a}{a_0}\right)}{1 - \left(\frac{\Delta a}{a_0}\right)^2}.
$$
(4.40)

Из приведенных выражений видно, что среднее значение путей торможения и максимальные отклонения от средних значений зависят как от средних значений скоростей  $v_0$ , ускорения  $a_0$  и времени срабатывания аппаратуры  $t_0$ , так и от отклонений этих величин от средних значений. Относительные отклонения путей торможения от их средних значений, определяющие неточность остановки, вычисляются следующим образом:

$$
\frac{\Delta S_{1}}{S_{01}} = \frac{\frac{\Delta v}{v_{0}} + \frac{\Delta t}{t_{0}}}{1 + \frac{\Delta v}{v_{0}} \cdot \frac{\Delta t}{t_{0}}};
$$
\n(4.41)

$$
\frac{\Delta S_2}{S_{02}} = \frac{\frac{\Delta a}{a_0} + \frac{\Delta v}{v_0} \left(2 + \frac{\Delta v}{v_0} \cdot \frac{\Delta a}{a_0}\right)}{1 + \frac{\Delta v}{v_0} \left(\frac{\Delta v}{v_0} + 2 \frac{\Delta a}{a_0}\right)}.
$$
\n(4.42)

По выражениям (4.41), (4.42) построены графики изменения относительных отклонений путей торможения на первом и втором этапах, приведенные на рисунках 4.3 и 4.4.

Из рисунка 4.3 видно, что относительные отклонения путей торможения от среднего значения возрастают с увеличением отклонения  $\Delta t$  от среднего значения времени срабатывания аппаратуры  $t_0$  и с увеличением отклонения начальной скорости  $\Delta v$  от её среднего значения  $v_0$ . Причём с увеличением  $\Delta v$ относительное влияние величины  $\Delta t$  на отклонение пути движения на первом этапе остановки уменьшается. Например, при  $\Delta v / v_0 = 0$  изменение  $\Delta t / t_0$ от 0 до 0,25 увеличивает  $\Delta S_1 / S_{01}$  на 0,25, а при  $\Delta v / v_0 = 0.5$  такое же изменение величины  $\Delta t / t_0$  приводит к возрастанию  $\Delta S_1 / S_{01}$  только на 0,166.

Из рисунка 4.4 видно, что относительное отклонение пути торможения на втором этапе возрастает с увеличением  $\Delta v$  и  $\Delta a$ , причём с увеличением  $\Delta v$ уменьшается относительное влияние отклонения величины  $\Delta a$ . Например, при  $\Delta v / v_0 = 0$  изменение  $\Delta a / a_0$  от 0 до 0,5 даёт изменение  $\Delta S_2 / S_{02}$  на 0,5, а при  $\Delta v / v_0 = 0.5$  такое же изменение  $\Delta a / a_0$  увеличивает  $\Delta S_2 / S_{02}$  только на величину 0,0128.

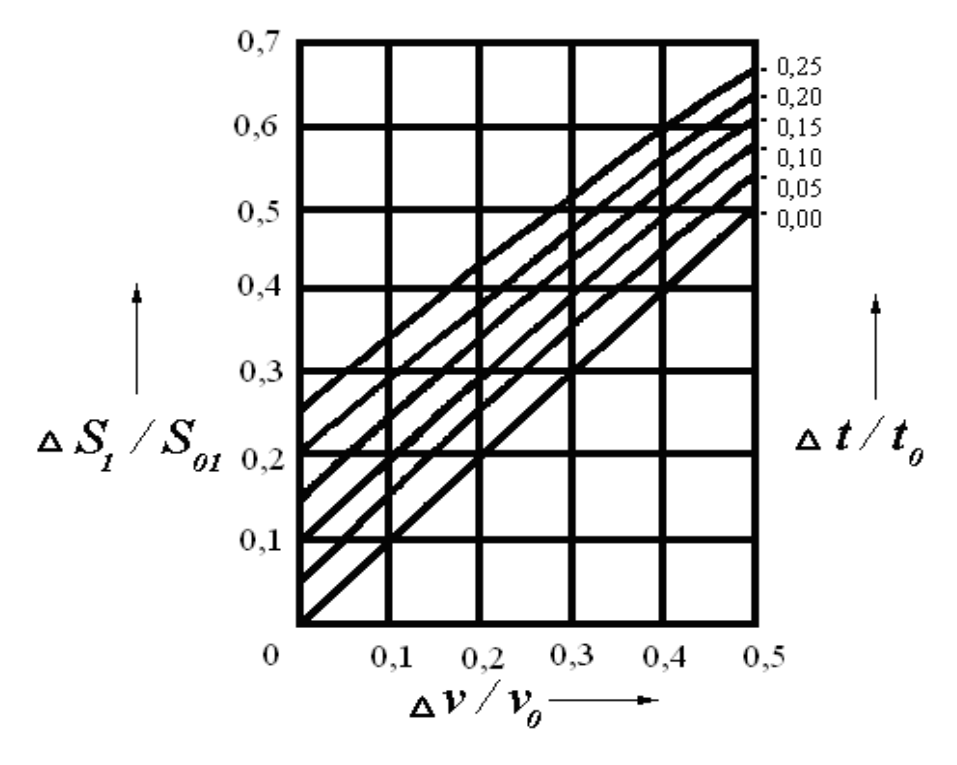

Рисунок 4.3 – Зависимость относительного отклонения пути кабины на первом этапе торможения от отклонения начальной скорости и времени срабатывания аппаратуры от средних значений

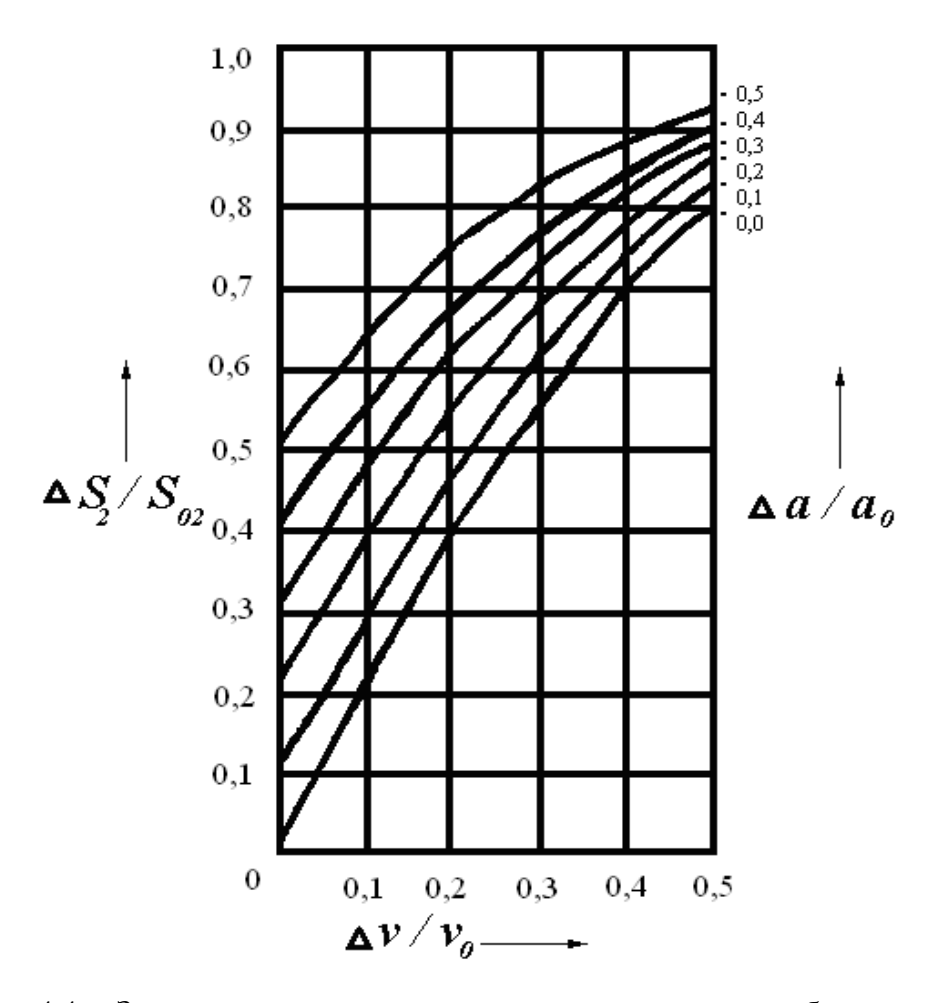

Рисунок 4.4 – Зависимость относительного отклонения пути кабины на втором этапе торможения от отклонения скорости и ускорения от средних значений

Рассмотрим параметры, которые влияют на отклонение путей торможения [8].

Величина to представляет собой суммарное среднее значение времени срабатывания всех последовательно действующих в схеме управления тормозом аппаратов. В справочной литературе указываются среднее время срабатывания для каждого аппарата и возможный разброс конкретных значений времени срабатывания. Для большинства аппаратов в среднем возможный разброс времени срабатывания составляет  $\pm 15...20$  % от среднего времени срабатывания, поэтому относительное значение  $\Delta t / t_0 = 0.15$  может быть с достаточной степенью точности принято в большинстве практических расчётов.

Из выражений (4.36), (4.39) следует, что и среднее значение пути на первом этапе  $S_{01}$ , и отклонение от него  $\Delta S_1$  пропорциональны среднему значению времени срабатывания аппаратуры  $t_0$ , поэтому для уменьшения неточности остановки следует стремиться к уменьшению времени срабатывания аппаратуры to путём использования быстродействующих аппаратов и сокращения числа последовательно действующих элементов схемы. Однако необходимо заметить, что эти меры могут уменьшить лишь отклонение от исходного пути на первом этапе остановки и не влияют на величину отклонения на втором этапе торможения.

Ускорение кабины в процессе торможения, как следует из выражения  $a = (F_T + F_C)$  /  $m_{\Sigma}$ , зависит от усилия тормоза  $F_T$ , силы сопротивления  $F_C$ и от приведенной массы движущихся частей лифта  $m_{\Sigma}$ .

Усилие тормоза можно представить в виде

$$
F_T = (F_{T0} \pm \Delta F_T), \tag{4.43}
$$

где  $F_{T0}$  – среднее значение усилия тормоза;

 $\Delta F_T$  – его максимальное отклонение от среднего значения.

При определении среднего ускорения  $a_0$  и его отклонения от среднего значения  $\Delta a$  необходимо учитывать, что как усилие сопротивления  $Fc$ , так и масса *m* $\overline{y}$  зависят от загрузки кабины  $G_{\Gamma}$ .

Величины усилия сопротивления  $\overline{M}$ суммарная масса определяются по формулам

$$
F_C = F_T + F_{TOT} = G_K + G_T - G_{HP} + F_{TOT} = G_T - \alpha G_H + F_{TOT}; \qquad (4.44)
$$

$$
m_{\overline{Y}} = m_K + m_{\Gamma} + m_{\Pi P} + m_{KH} + m_{BP} =
$$

$$
= G_K/g + G_{\Gamma}/g + G_{\Pi P}/g + G_{KH}/g + m_{BP} = m_{\Pi OCT} + G_{\Gamma}/g \,, \qquad (4.45)
$$

где  $F_{TOT}$  – сила потерь в механической передаче, H;

 $m_K$ ,  $m_T$ ,  $m_{HP}$ ,  $m_{KH}$ ,  $m_{BP}$  – массы кабины, груза, противовеса, канатов и приведенная к линейному перемещению масса вращающихся частей лифта, кг;

 $m_{HOCT}$  – постоянная часть приведенной массы, кг;  $m_{HOCT} = m_K + m_{HP} + m_{KH} + m_{BP}$ .

Учитывая зависимости (4.44), (4.45), можно получить формулу для определения ускорения при торможении в процессе спуска кабины

http://e.biblio.bru.bv/

Электронная библиотека Белорусско-Российского университета

$$
a = \frac{F_{\tau o} \pm \Delta F_{\tau} + F_{\text{nor}} + \alpha G_{\mu} - G_{\mu}}{m_{\text{nor}} + \frac{G_{\mu}}{g}}.
$$
(4.46)

Из выражения (4.46) следует, что при торможении кабины в процессе спуска максимальное ускорение возникает при пустой кабине (*GГ =* 0), когда числитель будет максимальным, а знаменатель – минимальным. По мере роста загрузки кабины ускорение уменьшается и становится минимальным при *GГ = GН* (рисунок 4.5, линия 1).

Значения максимального и минимального ускорений можно определить из выражения (4.46).

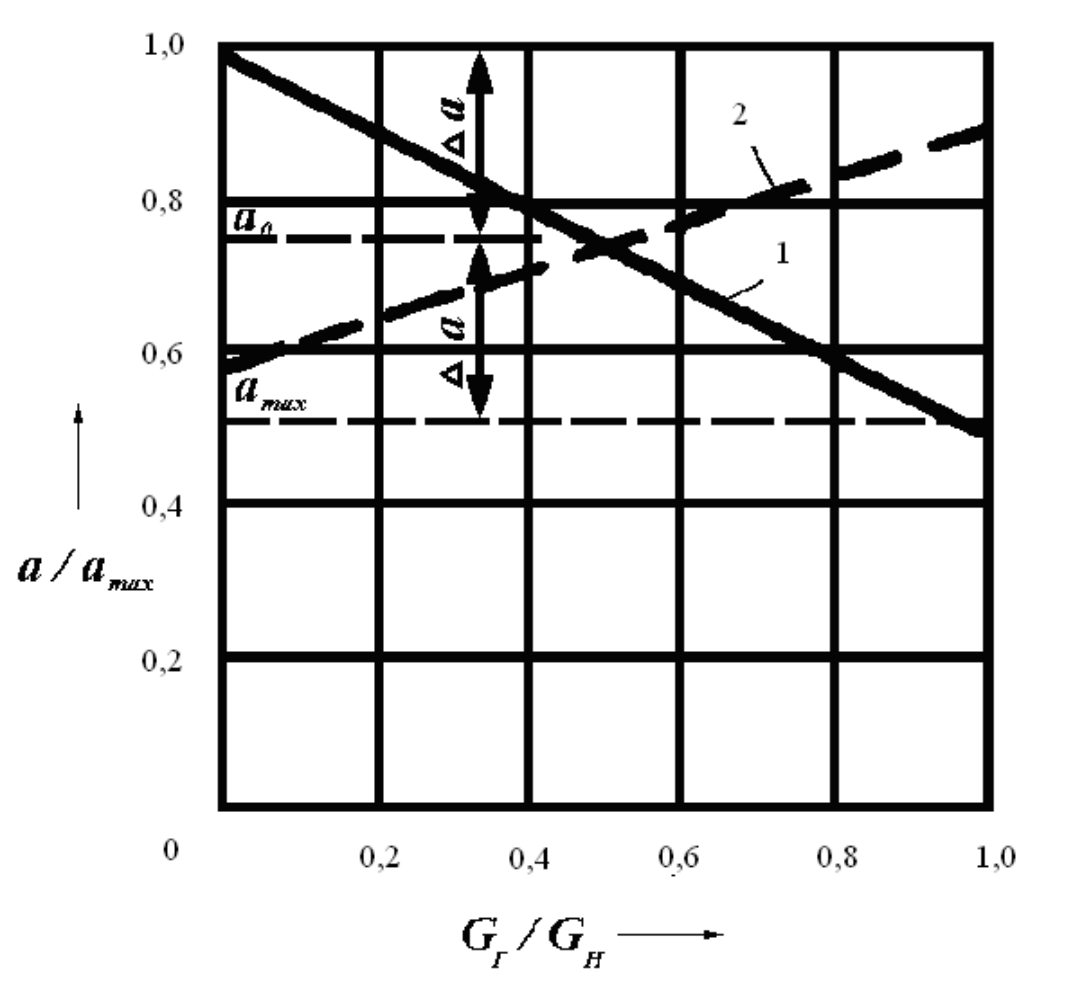

1 – при спуске кабины; 2 – при подъёме кабины

Рисунок 4.5 – Влияние загрузки кабины на её ускорение в режиме торможения

При  $G_T = 0$ 

$$
a_{\max} = \frac{F_{T0} + \Delta F_{T} + F_{TOT} + \alpha G_{H}}{m_{TOCT}}.
$$
 (4.47)

 $\Pi$ ри  $G_F = G_H$ 

$$
a_{\min} = \frac{F_{r0} - \Delta F_r + F_{\text{nor}} - G_{\text{H}} (1 - \alpha)}{m_{\text{nor}} + \frac{G_{\text{H}}}{g}}.
$$
 (4.48)

Среднее значение ускорения можно найти по формуле

$$
a_{0} = \frac{a_{\text{max}} + a_{\text{min}}}{2} =
$$
\n
$$
= \frac{(F_{TO} + F_{TOT} + \alpha G_{H}) \left(2 + \frac{G_{H}}{gm_{TOCT}}\right) + G_{H} \left(1 - \frac{\Delta F_{T}}{gm_{TOCT}}\right)}{2m_{TOCT} \left(1 + \frac{G_{H}}{gm_{TOCT}}\right)}.
$$
\n(4.49)

Максимальное отклонение ускорения от его среднего значения определяется по формуле

$$
\Delta a = \frac{a_{\text{max}} - a_{\text{min}}}{2} =
$$

$$
=\frac{(F_{TO}+F_{TOT}+\alpha G_H)\frac{G_H}{gm_{IOCT}}+\Delta F_T\pi\left(2+\frac{G_H}{gm_{IOCT}}\right)+G_H}{2m_{IOCT}\left(1+\frac{G_H}{gm_{IOCT}}\right)}.
$$
 (4.50)

При торможении кабины лифта в процессе подъёма ускорение характеризуется зависимостью

$$
a = -\frac{F_{ro} \pm \Delta F_r + F_{nor} + \alpha G_H - G_r}{m_{nor} + \frac{G_r}{g}}.
$$
 (4.51)

Как следует из выражения (4.51), с увеличением загрузки кабины возрастает его числитель, что свидетельствует об увеличении динамической силы в процессе торможения, но одновременно растёт значение знаменателя, характеризующее увеличение приведенной массы. При реальных параметрах лифтов относительное увеличение числителя превышает относительное увеличение знаменателя, вследствие чего с ростом загрузки кабины значение ускорения возрастает (рисунок 4.5, линия 2).

При этом если *GГ = GН*, то максимальное значение ускорения опре-

деляется по формуле

$$
-|a_{\max}| = -\frac{F_{T0} + \Delta F_{T} + F_{TOT} - \alpha G_{H} - G_{H}}{m_{TOCT} + \frac{G_{H}}{g}}.
$$
 (4.52)

Если *GГ =* 0*,* то минимальное ускорение можно найти по формуле

$$
-|a_{\min}| = -\frac{F_{\text{TO}} - \Delta F_{\text{T}} + F_{\text{TOT}} - \alpha G_{\text{H}}}{m_{\text{nor}}}. \qquad (4.53)
$$

Среднее значение ускорения рассчитывается по формуле

$$
a_0 = \frac{a_{\text{max}} + a_{\text{min}}}{2} =
$$
\n
$$
= \frac{(F_{TO} + F_{TOT} - \alpha G_H) \left(2 + \frac{G_H}{gm_{TOCT}}\right) + G_H \left(1 - \frac{\Delta F_T}{gm_{TOCT}}\right)}{2m_{TOCT} \left(1 + \frac{G_H}{gm_{TOCT}}\right)}.
$$
\n(4.54)

Максимальное отклонение ускорения от его среднего значения определяется по формуле

$$
\Delta a = \frac{|a_{\text{max}} - a_{\text{min}}|}{2} =
$$
\n
$$
= \frac{G_H + \Delta F_T \left(2 + \frac{G_H}{gm_{IOCT}}\right) - \frac{G_H}{gm_{IOCT}}(F_{TO} + F_{IOT} - \alpha G_H)}{2m_{IOCT} \left(1 + \frac{G_H}{gm_{IOCT}}\right)}.
$$
\n(4.55)

Сравнивая выражения (4.50) и (4.55), можно сделать вывод, что максимальное отклонение ускорения от его среднего значения в режиме торможения при спуске кабины превышает величину этого отклонения при торможении в процессе подъёма кабины. В первом случае увеличению динамической силы соответствует уменьшение приведенной массы, а во втором – увеличение динамической силы сопровождается увеличением приведенной массы.

Этот вывод подтверждается также рисунком 4.5, где линии 1 и 2 характеризуют изменение ускорения с изменением загрузки при торможении соответственно опускаемой и поднимаемой кабины при следующих значениях исходных параметров:  $F_{TO} = 8100$  H;  $\Delta F_T = 0$ ;  $F_{TOT} = 980$  H;  $G_H = 4900$  H; *mПОСТ* = 3940 кг. В качестве максимального значения ускорения принята величина, полученная из (4.50) для режима торможения в процессе спуска кабины.

Влияние изменения загрузки кабины на величину ускорения в процессе торможения является возмущающим воздействием на электропривод лифта, которое определяется спецификой работы лифта и его избежать нельзя. Относительное влияние изменения загрузки кабины на динамическую силу можно уменьшить увеличением силы тормоза *FT*. Как следует из выражений (4.46) и (4.51), чем больше тормозное усилие  $F_T$ , тем меньшую часть динамической силы (числитель в указанных выражениях) составляет величина загрузки кабины *G<sup>Г</sup>* и тем меньше будет её влияние на изменение ускорения. С ростом *FT*, как следует из (4.49) и (4.54), увеличивается и среднее значение ускорения *a*0, а рост ускорения уменьшает средний путь торможения и максимальное отклонение на втором этапе остановки кабины.

Возможности повышения *FT* ограничены. Для того чтобы можно было увеличить тормозное усилие при соблюдении требования ограничения усилий, необходимо одновременно увеличивать приведенную массу движущихся частей лифта за счёт роста её постоянной части *mПОСТ*. Тогда одновременное увеличение числителя и знаменателя в выражениях (4.46) и (4.51) позволяет сохранить на допустимом уровне величину ускорения, устранив при этом его разброс за счёт уменьшения влияния загрузки кабины на величину динамической силы. Увеличение постоянной составляющей приведенной массы также способствует повышению стабильности ускорения, поскольку при этом уменьшается относительное влияние загрузки кабины на суммарную приведенную массу (знаменатель в выражениях (4.46) и (4.51)).

Увеличение приведенной массы может быть достигнуто путём установки на *валу* двигателя маховика. Однако следует учитывать, что увеличение приведенной массы лифта, работающего в повторно-кратковременном режиме с частыми пусками и торможениями, является нежелательным, так как влечёт за собой увеличение динамических нагрузок электродвигателя, поэтому рассматриваемый способ повышения точности остановки находит ограниченное применение в электроприводах с червячным редуктором. В этом случае на валу двигателя размещается массивная соединительная муфта, которая одновременно служит и тормозным шкивом. При этом за счёт увеличения приведенной массы возрастает точность остановки без усложнения системы электропривода, создаются более благоприятные условия для работы электропривода с червячным редуктором.

При определении величины среднего ускорения и его отклонения от средней величины следует учитывать то, что усилие тормоза хотя и является более стабильной величиной по сравнению с силой статического сопротивления, изменяющейся при изменении загрузки кабины, но также может изменяться на  $\pm 10...20$  % за счёт факторов, не поддающихся строгому учёту, например, случайные изменения коэффициента трения, настройки тормоза и т. п. При этом необходимо принимать  $\Delta F_T = \pm 0, 1...0, 2 F_{TO}$ .

С учётом всех перечисленных факторов реальные значения относительных отклонений ускорения  $\Delta a / a_0$  лежат в пределах 0,1...0,5 и являются весьма существенной причиной, вызывающей неточность остановки.

Рассмотрим влияние средней скорости  $v_0$  и её относительных отклонений  $\Delta v$  на точность остановки. Если механическая характеристика электродвигателя в процессе работы остается неизменной, скорость движения при подходе к датчику точной остановки полностью определяется статической нагрузкой на валу двигателя и жёсткостью механической характеристики в этом режиме. По заданной механической характеристике при известных пределах изменения статической силы сопротивления можно определить среднее значение скорости  $v_0$  и её максимальное отклонение  $\Delta v$  (рисунок 4.6).

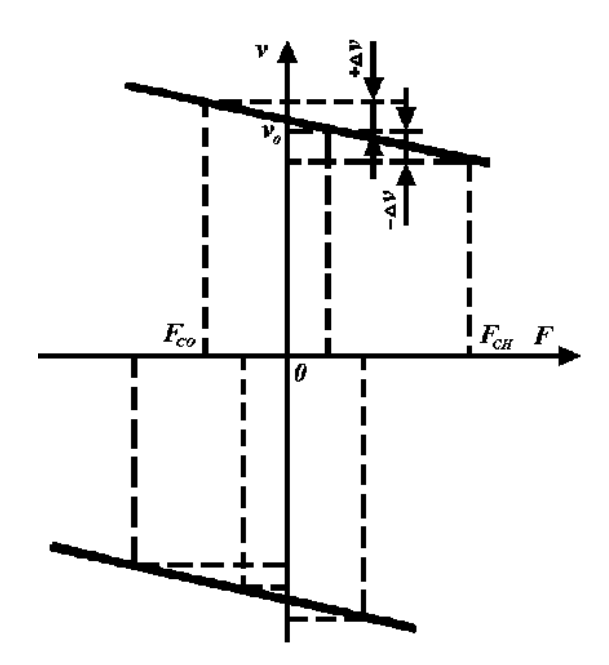

Рисунок 4.6 - Определение средней скорости и её максимального отклонения по механической характеристике двигателя и известным пределам изменения статической силы нагрузки

Из рисунков 4.3 и 4.4 следует, что отклонение скорости от её среднего значения оказывает существенное влияние на точность остановки, поэтому для повышения точности остановки желательно повышать жёсткость механической характеристики. Обычно при проектировании принимают  $\Delta v / v_0$  =  $= 0.2...0.5$ , учитывая, что уменьшение этой величины затруднительно, а её увеличение, приводящее к получению слишком мягкой механической характеристики, не только уменьшает точность остановки, но и увеличивает длительность процесса дотягивания кабины к датчику точной остановки при больших статических нагрузках.

Если при заданной жёсткости механической характеристики электропривода, т. е. при заданном значении  $\Delta v/v_0$ , не удается обеспечить требуемую точность остановки, её можно повысить уменьшением величины скорости  $v_0$ при подходе кабины к датчику точной остановки. Как следует из (4.35) и (4.38), и средние значения путей торможения на первом и втором этапах остановки, и их максимальные отклонения зависят от средней скорости  $v_0$ . На первом этапе эта зависимость пропорциональна, а на втором - квадратична. Следовательно, уменьшением средней скорости можно существенно повысить точность остановки.

При проектировании электропривода из условий точной остановки необходимо определить среднюю скорость  $v_0$  и жёсткость механической характеристики при дотягивании кабины к датчику точной остановки по заданной допустимой неточности остановки.

Уравнение для определения параметров механической характеристики можно получить из (4.38) с учётом (4.39) и (4.40), если в нём принять  $\Delta S = \Delta S_{IOII}$ :

$$
v_0^2 + v_0 \frac{2}{\Delta a} \Big[ \Delta v a_0 + \Delta t (a_0^2 + \Delta a^2) \Big] +
$$
  
+ 
$$
\Big[ \Delta v^2 - \frac{2}{\Delta a} (a_0^2 - \Delta a^2) (\Delta S_{\text{AOM}} - t_0 \Delta v) \Big] = 0.
$$
 (4.56)

Решая данное квадратное уравнение, можно получить выражение для определения величины  $v_0$  по задаваемому значению  $\Delta v$  и известных значениях других входящих в это выражение величин

$$
v_0 = -\frac{1}{\Delta a} \Big[ \Delta v a_0 + \Delta t (a_0^2 - \Delta a^2) \Big] +
$$

 $+\sqrt{\left[\frac{\Delta va_0 + \Delta t (a_0^2 - \Delta a^2)}{\Delta a}\right]^2 - \Delta v^2 + \frac{2}{\Delta a}(a_0^2 - \Delta a^2)(\Delta S_{\text{QOII}} - t_0 \Delta v)}.$  $(4.57)$ 

На рисунке 4.7 приведены построенные по выражению (4.57) графики зависимости  $v_0 = f(\Delta v)$  при  $\Delta S_{A O II} = 0.035$  м,  $a_0 = 2.2$  м/c<sup>2</sup>,  $t_0 = 0.25$  c,  $\Delta t / t_0 = 0.15$ . График 1 соответствует  $\Delta a / a_0 = 0.15$ , а график 2 –  $\Delta a / a_0 = 0.3$ . Из рисунка видно, что с увеличением максимального отклонения скорости  $\Delta v$  существенно уменьшается величина её среднего значения  $v_0$ , при которой обеспечивается заданная точность остановки. При этом, чем больше отклонение ускорения  $\Delta a$ , тем меньше допустимая величина  $v_0$ .

Определив с помощью формулы (4.57) величины  $v_0$  и  $\Delta v$ , можно построить механические характеристики электропривода, при которых обеспечивается заданная точность остановки (рисунок 4.8).

При этом ордината характеристики, соответствующая среднему значению статической силы нагрузки  $(F_{CH} + F_{CO})$  / 2, равна  $v_0$ , а ординаты этой характеристики при граничных значениях статической силы нагрузки  $F_{CH}$  и  $F_{CO}$ отличаются от  $v_0$  на величину соответственно –  $\Delta v$  и +  $\Delta v$ . Характеристики на рисунке 4.8 соответствуют графику 2 на рисунке 4.7. Как следует из рисун-

ка 4.8, с уменьшением средней скорости  $v_0$  снижаются требования к жёсткости механической характеристики по условиям обеспечения требуемой точности остановки (наклон этой характеристики может увеличиваться). Если требуется, увеличивают среднюю скорость  $v_0$ , но тогда влияние её роста на точность остановки должно компенсироваться повышением жёсткости механической характеристики, т. е. уменьшением  $\Delta v$ . Однако предел такой компенсации ограничивается величиной  $\Delta v = 0$ , которой соответствует абсолютно жёсткая механическая характеристика 1 на рисунке 4.8. Соответствующая ей величина  $v_0$  определяет максимальное значение средней скорости, которое может быть достигнуто из условия обеспечения требуемой точности остановки уменьшением максимального отклонения скорости  $\Delta v$ . На рисунке 4.7 это значение скорости соответствует пересечению характеристик 1 и 2 с осью ординат и представляет интерес также для случая, когда используется астатическая система регулирования скорости электродвигателя, обеспечивающая в установившемся режиме нулевую ошибку, т. е.  $\Delta v = 0$ .

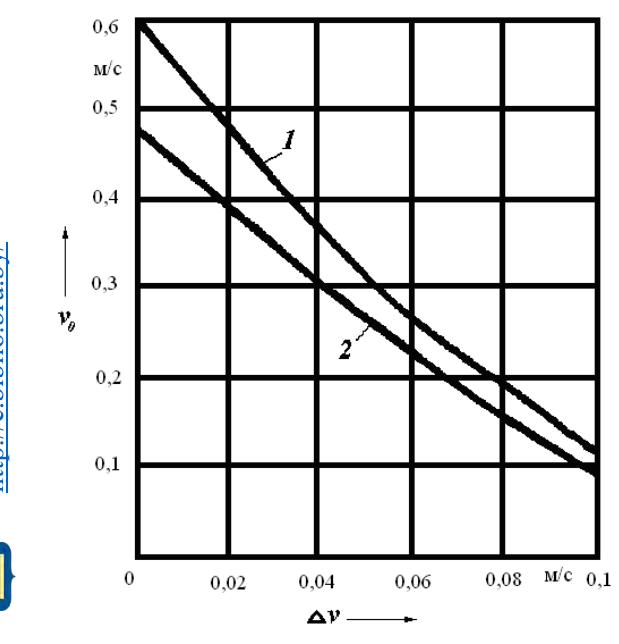

Рисунок 4.7 - Графики зависимости  $v_0 = f(\Delta v)$ 

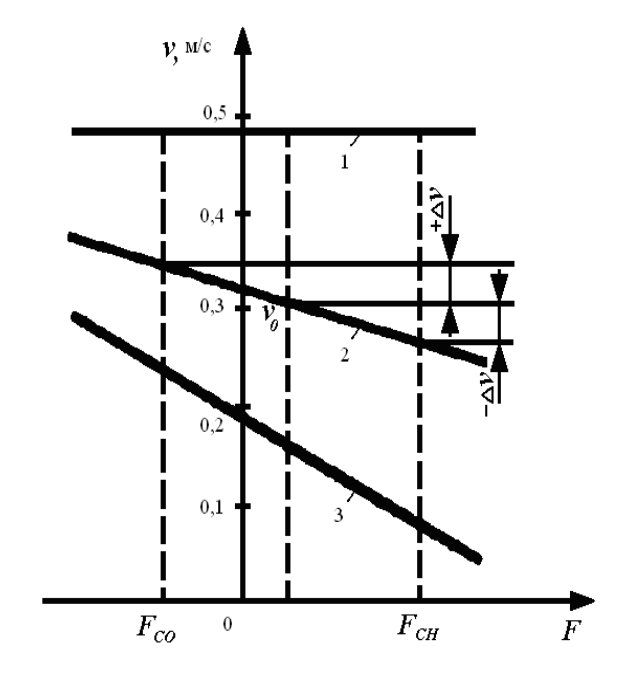

Рисунок 4.8 Механические характеристики, обеспечивающие заданную точность остановки

При  $\Delta v = 0$  из (4.57) получим

$$
v_0 = -\frac{\Delta t (a_0^2 - \Delta a^2)}{\Delta a} + \sqrt{\left[\frac{\Delta t (a_0^2 - \Delta a^2)}{\Delta a}\right]^2 + \frac{2\Delta S_{\text{AOD}}}{\Delta a} (a_0^2 - \Delta a^2)}.
$$
 (4.58)

Из формулы (4.58) следует, что максимальное значение средней скорости при  $v_0 = 0$  не зависит от среднего времени срабатывания аппаратуры  $t_0$ . На рисунке 4.9 по формуле (4.58) построен график 1, характеризующий зави-

симость  $v_0$  при  $\Delta v = 0$  от относительного отклонения ускорения  $\Delta a/a_0$ при  $\Delta t = 0.0375$  с (все остальные параметры соответствуют величинам, принятым при построении характеристик на рисунке 4.7). Эта характеристика и выражение (4.58) позволяют дать количественную оценку уменьшения максимального значения  $v_0$  с увеличением разброса ускорений.

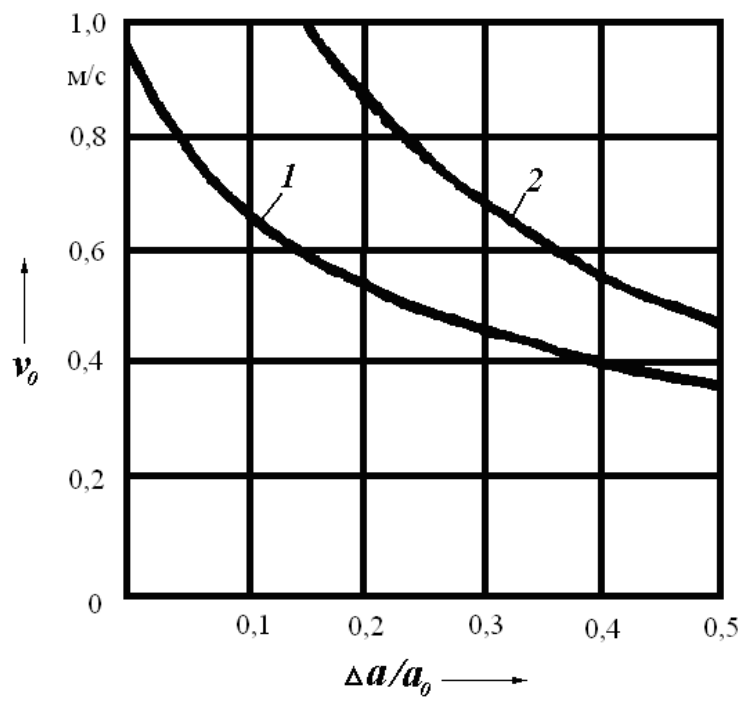

Рисунок 4.9 - Зависимость максимального значения vo от относительного отклонения ускорения при  $\Delta v = 0$ 

Увеличить максимальное значение средней скорости можно уменьшением отклонения времени срабатывания аппаратуры  $\Delta t$ . Предельное значение  $v_0$ , которое может быть достигнуто при этом, определяется выражением, которое получается из (4.58) при  $\Delta t = 0$ :

$$
v_0 = \sqrt{\frac{2\Delta S_{\text{AOM}}}{\Delta a}(a_0^2 - \Delta a^2)}.
$$
 (4.59)

По формуле (4.59) построена характеристика 2 на рисунке 4.9.

Из семейства характеристик, приведенных на рисунке 4.8, следует выбирать такую характеристику, которая более просто и удобно может быть реализована в принятой системе электропривода. После расчёта параметров электропривода, уточнения его механической характеристики и всех переменных величин, определяющих неточность остановки, необходимо проверить полученную точность остановки по формуле (4.38) и найти средний путь торможения по формуле (4.35), характеризующий требуемое расстояние от места установки датчика точной остановки ДТО до уровня точной остановки.

При расчётах следует учитывать, что на точность остановки может оказывать влияние неточность срабатывания датчика точной остановки  $\Delta S_{TTO}$  и nttp://e.biblio.bru.bv/

Электронная библиотека Белорусско-Российского университета

удлинение каната  $\Delta l_K$  при изменении загрузки кабины от  $G_F = G_H$  (при большой высоте подъёма). При этих условиях в расчётах точной остановки необходимо использовать расчётную допустимую неточность остановки:

$$
\Delta S_{AOM} = \Delta S_{AOM.H} - \Delta S_{ATO} - \Delta l_K / 2, \qquad (4.60)
$$

где Δ*SДОП.Н* – максимальная допустимая фактическая неточность остановки, требуемая по нормам для данного лифта.

Приведенный анализ показывает, что допустимая по условиям точности остановки средняя скорость *v*0, с которой кабина подходит к датчику точной остановки, меньше установившейся скорости движения *vУСТ* большинства лифтов. Обычно только для тихоходных лифтов при установившейся скорости *vУСТ* ≤ 0,5 м/с требуемая точность остановки может быть обеспечена непосредственно переходом от установившейся скорости к режиму торможения отключением двигателя от сети и наложением механического тормоза. При больших значениях установившейся скорости для получения требуемой точности остановки необходимо при подходе к ДТО обеспечить замедление кабины до скорости *v*<sub>0</sub>, определяемой из вышеприведенных зависимостей.

Тогда требуемый диапазон регулирования скорости электропривода, необходимый для получения заданной точности остановки, определяется по формуле

$$
D = \frac{v_{ycr}}{v_0}.\tag{4.61}
$$

Диаграмма движения кабины лифта за счёт введения участка движения с пониженной скоростью *v*<sup>0</sup> имеет вид, представленный на рисунке 4.10.

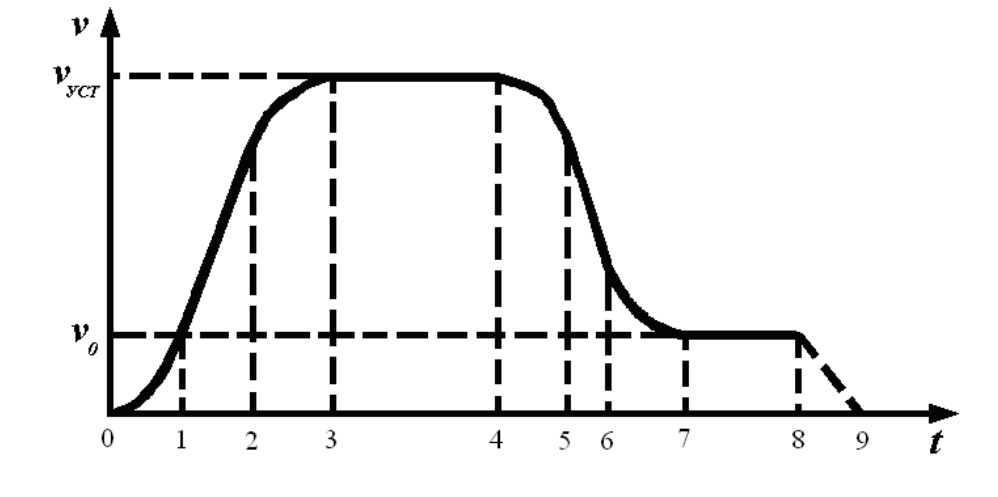

Рисунок 4.10 – Диаграмма движения кабины лифта со снижением скорости перед остановкой

На участках [4–5], [5–6], [6–7] происходит снижение скорости движения кабины с установившегося значения *vУСТ* до величины *v*0. При этом длительность замедления кабины *tЗАМ* и путь кабины за это время *SЗАМ* опре-

$$
t_{3AM} = \Delta t_s + \Delta t_s + \Delta t_\tau = \frac{v_{y_{CT}} - v_0}{a_{\text{AOD}}} + \frac{a_{\text{AOD}}}{\rho_{\text{AOD}}};
$$
 (4.62)

$$
S_{3AM} = \Delta S_5 + \Delta S_6 + \Delta S_7 = \frac{v_{VCT} - v_0}{2} \left( \frac{v_{VCT} - v_0}{a_{AOH}} + \frac{a_{AOH}}{\rho_{AOH}} \right). \tag{4.63}
$$

На участке [7–8] происходит движение кабины лифта со скоростью *v*0 до момента срабатывания аппаратуры и наложения тормоза, а на участке [8–9] – остановка кабины.

Полное минимальное время торможения от момента начала замедления

$$
\sum t_{\text{TOP}} = t_{\text{34M}} + \Delta t_{\text{s}} + \Delta t_{\text{9}} = \frac{v_{\text{yCT}} - v_{\text{0}}}{a_{\text{AOD}}} + \frac{a_{\text{AOD}}}{\rho_{\text{AOD}}} + t_{\text{0}} + \frac{v_{\text{0}}}{a_{\text{0}}}.
$$
 (4.64)

Полный минимальный путь торможения, который определяет минимальное расстояние ДТО от уровня остановки кабины,

$$
\sum S_{TOP} = S_{3AM} + \Delta S_8 + \Delta S_9 = \frac{v_{VCT} - v_0}{2} \left( \frac{v_{VCT} - v_0}{a_{AOD}} + \frac{a_{AOD}}{\rho_{AOD}} \right) + S_0.
$$
 (4.65)

Как видно из выражений (4.64), (4.65), введение этапа движения с пониженной скоростью увеличивает путь и время торможения по сравнению с оптимальной диаграммой движения кабины лифта. Это уменьшает производительность, но в то же время обеспечивает возможность выполнения требований точности остановки кабины и при сравнительно простых системах электроприводов.

Рассмотренная методика расчёта точной остановки на примере лифтовой установки может быть использована и для расчёта точности остановки рабочего органа кранового механизма, одноковшового экскаватора.

Определив среднее значение скорости *v0* и её максимальное отклонение *Δv* по формуле (4.37), построить механические характеристики электропривода, при которых обеспечивается заданная точность остановки.

Обосновать выбор оптимальной механической характеристики.

Выполнив расчёты по формулам (4.62)–(4.65), построить диаграмму движения кабины лифта со снижением скорости перед остановкой. Примерный вид диаграммы движения кабины лифта со снижением скорости перед остановкой представлен на рисунке 4.10. Построить характеристику дотягивания, обеспечивающую заданную точность остановки. Примерный вид схемы движения кабины лифта в режиме остановки приведен на рисунке 4.2.

Далее следует выполнить анализ полученных результатов, оценить расчётные параметры режима точной остановки. Сделать вывод. Предложить

возможные варианты систем электропривода, обеспечивающие точную остановку кабины лифта.

Выбрать оптимальный вариант системы электропривода быстроходного лифта, используя методику экспертных оценок [7].

#### **Список литературы**

1 **Ключев, В. И.** Электропривод и автоматизация общепромышленных механизмов / В. И. Ключев, В. М. Терехов. – Москва: Энергия, 1980. – 360 с.

2 **Капунцов, Ю. Д.** Электрический привод промышленных и бытовых установок: учебное пособие для вузов / Ю. Д. Капунцов. – 3-е изд., стер. – Москва: МЭИ, 2011. – 224 с.

3 **Белов, М. П.** Автоматизированный электропривод типовых производственных механизмов и технологических комплексов: учебник для вузов / М. П. Белов, В. А. Новиков, Л. Н. Рассудов. – 2-е изд., стер. – Москва: Академия, 2004. – 576 с.

4 Справочник по электрическим машинам: в 2 т. / Под ред. И. П. Копылова, Б. К. Клокова. – Москва: Энергоатомиздат, 1988. – Т. 1. – 456 с.: ил.

5 **Ключев, В. И.** Теория электропривода: учебник для вузов / В. И. Ключев. – 2-е изд., перераб. и доп. – Москва: Энергоатомиздат, 2001. – 704 с.: ил.

6 **Онищенко, Г. Б.** Электрический привод: учебник для вузов / Г. Б. Онищенко. – 2-е изд., стер. – Москва: Академия. 2008. – 288 с.

7 **Шёнфельд, Р.** Автоматизированный электропривод / Р. Шёнфельд, Э. Хабигер. – Ленинград: Энергоатомиздат, 1985. – 464 с.

8 Лифты: учебник для вузов / Под общ. ред. Д. П. Волкова. – Москва: АСВ, 1999. – 480 с.